# **VIII ЧЕМПИОНАТ КУРГАНСКОЙ ОБЛАСТИ «АБИЛИМПИКС»**

СОГЛАСОВАНО Председатель ОО «Курганская городская организация Всероссийского общества инвалидов» В.П. Скутин/ Clerk «28» февраля 2023 г. ОССИЙСКА

**УТВЕРЖДЕНО** Руководитель Центра развития движения «Абилимпикс» в Курганской области

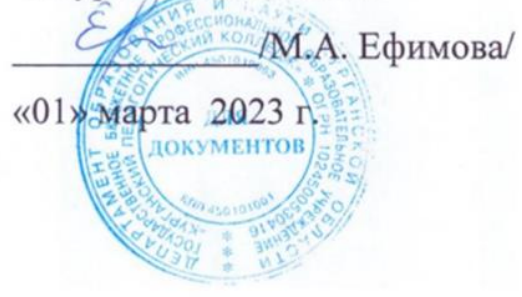

# **КОНКУРСНОЕ ЗАДАНИЕ по компетенции МУЛЬТИМЕДИЙНАЯ ЖУРНАЛИСТИКА**

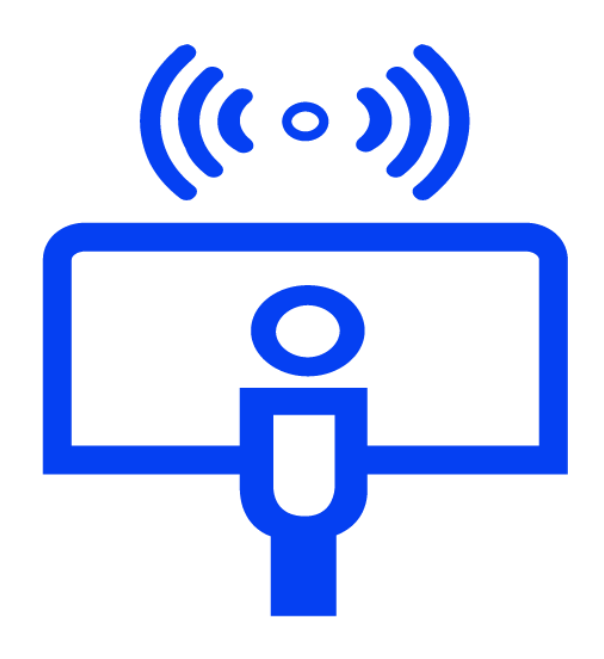

**Курган 2023**

#### **1. Описание компетенции.**

#### **1.1. Актуальность компетенции.**

Мультимедийная журналистика – процесс создания мультимедийного информационного продукта посредством объединения различных форматов (текст, фото, видео, инфографика, интерактив и т.п.) и распространение посредством сети Интернет. Специалист, создающий мультимедийный продукт называется мобильным мультимедийным репортером — это журналист с мультимедийным рюкзаком и широким пулом soft-skills, hard-skills и digital-skills. Он оперативно снимает на телефон или камеру, красиво излагает свои мысли, убедительно и интересно пишет, умеет оформлять созданный контент графикой, фотографиями, а при необходимости делать контент интерактивным. Мобильный репортер должен уметь не только создавать качественный контент, но и размещать его в разных источниках. Один из основных навыков мультимедийного журналиста – коммуникация. Он должен уметь налаживать связи, располагать человека к беседе, создавать контент, способный привлечь внимание и желание подписаться на обновления. Создавать свой журналистский материал в виде сайта (лонгрида), опубликовать видео для канала YouTube, отправить в СМИ, при необходимости выйти в прямой эфир. Специалисты в этой области востребованы в редакциях СМИ, в крупных компаниях, которые производят собственный контент для сайта. Они могут работать и сами на себя в качестве блогера, создавая уникальный контент самостоятельно без задания редакции, затем продвигать его в интернете, социальных сетях, в СМИ.

## **1.2. Профессии, по которым участники смогут трудоустроиться после получения данной компетенции.**

- Журналист, Журналист-Фотограф;
- Копирайтер, рерайтер, журналист-копирайтер;
- Контент-менеджер, SMM-менеджер;
- Автор статей для журнала, газеты;
- Блогер / корпоративный блогер;
- PR-менеджер;
- Редактор новостного/корпоративного сайта;
- Автор/ведущий YouTube-канала.

## **1.3. Ссылка на образовательный и/или профессиональный стандарт (конкретные стандарты).**

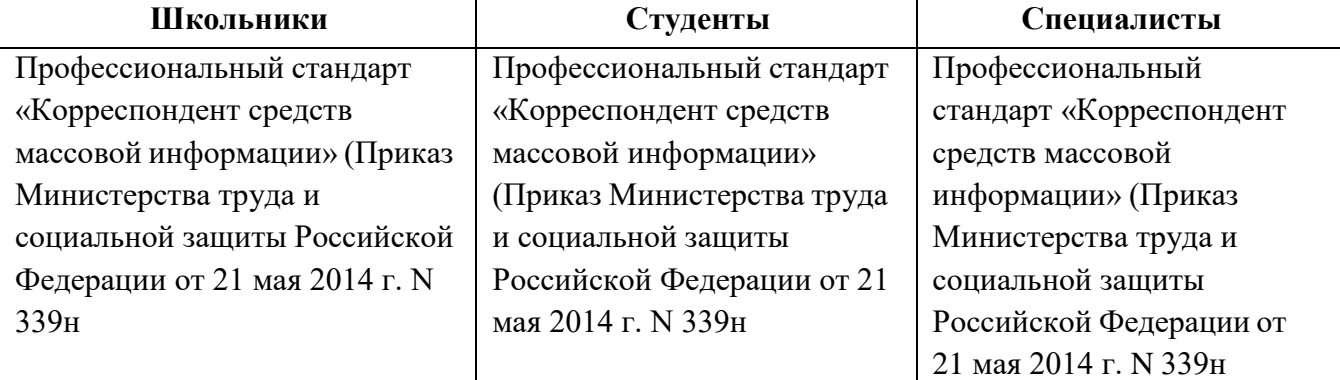

### **Категория «Школьники».**

Должен знать:

- специфику журналистской деятельности;
- основы написания журналистского текста:
- технологию сбора и обработки информации;
- виды и форматы подготовки материалов для ресурсов Интернета.

Должен уметь:

- собирать нужную информацию, создавать публицистические высказывания; обладать навыками публикации материала в сети Интернета;
- владеть грамотной устной и письменной речью;
- владеть технологией интервьюирование;
- использовать современные средства записи видео;
- использовать программы для монтажа видеоматериалов;
- обрабатывать материал в графических редакторах;
- иметь базовую компьютерную подготовку;
- пользоваться современным информационно коммуникационными технологиями для поиска информации, в том числе в сети Интернет.

## **Категория «Студенты».**

Должны знать и уметь:

- определять, находить и разрабатывать актуальные интересные темы для целевой аудитории;
- пользоваться современными средствами связи, информационно коммуникационными технологиями для поиска информации;
- использовать приемы эффективной коммуникации;
- самостоятельный поиск событий, явлений, фактов как основы материала;
- получение информации для подготовки материала;
- изучение специфики и особенностей освещаемой темы;
- определение основной сюжетной линии будущего материала;
- составление графика работы для соблюдения сроков задания;
- анализировать большой объем информации;
- соблюдать сроки выполнения работы в соответствии с внутренним распорядком организации и технологическим процессом;
- владеть графическими программами для редактирования фотографий;
- фото-, видео-, аудио документирование освещаемого события;
- использовать методы обработки и редактирования информации с использованием современных технических средств;

## **Категория «Специалисты».**

Должны знать и уметь:

- отслеживать информационных поводов и планирование деятельности;
- самостоятельный поиск событий, явлений, фактов как основы материала;
- получение информации для подготовки материала;
- изучение специфики и особенностей освещаемой темы;
- определение основной сюжетной линии будущего материала;
- составление графика работы для соблюдения сроков задания;
- обработка и проверка полученной информации для материала;
- формирование материала в соответствии со стандартом Самостоятельный поиск событий, явлений, фактов как основы материала*;*
- пользоваться современными средствами связи, информационно коммуникационными технологиями для поиска информации;
- грамотно излагать свои мысли, писать без ошибок;
- соблюдать сроки выполнения работы в соответствии с внутренним распорядком организации и технологическим процессом;
- фото-, видео-, аудио документирование освещаемого события;
- освещение события в теле-, радиопрограммах, транслируемых в прямом эфире, в онлайн трансляциях программ сетевых СМИ;
- пользоваться современными информационно коммуникационными технологиями для поиска информации, в том числе в сети Интернет;
- анализировать большой объем информации;
- использовать методы обработки и редактирования информации с использованием современных технических средств.

#### **2. Конкурсное задание.**

#### **2.1. Краткое описание задания.**

#### **Категория «Школьники».**

Школьники создают серию репортажных фотографий, и видео по одной из самостоятельно выбранных компетенций по теме Чемпионата. Пишут статью, раскрывающую заданную тему. Создают мультимедийный продукт – лонгрид на платформе Tilda. Объем выполняемых работ: 10- 15 фотографий и 1 карусель из фотографий (5 фото), 1 видеоролик длительностью 60-90 сек., текст объемом 1000-1500 знаков (с пробелами), лонгрид с элементами коммуникации. Участник самостоятельно собирает материал проводит съемку, верстку, монтаж и создает лонгрид. Все материалы, используемые при создании мультимедийного материала, должны быть авторскими. Не допускается использование материалов из сторонних источников.

#### **Категория «Студенты».**

Студенты создают серию репортажных фотографий по определенной экспертным жюри теме Национального чемпионата. Конкурсанту необходимо раскрыть тему посредством интервью, репортажной статьи объемом 1500 – 2000 знаков с пробелами, 15-20 репортажных фотографий, видеоролика, содержащего интервью продолжительностью 90 – 120 секунд. Все подготовленные материалы должны быть сформированы в Лонгрид на платформах Tilda. Лонгрид должен содержать не менее 2 «каруселей» из отснятых фотографий. Участник самостоятельно определяет конструкцию лонгрида и последовательность блоков (например, аудиоблоки или инфографика). Участник самостоятельно собирает материал для лонгрида, проводит съемку, верстку, монтаж, создает лонгрид. Все материалы, используемые при создании мультимедийного материала, должны быть авторскими. Не допускается использование материалов из сторонних источников.

#### **Категория «Специалисты».**

Специалисты создают серию видео (4 шт. по 15 секунд, вертикальный формат), подходящих для создания сториз или постов в социальных сетях в соответствие с темой Чемпионата, определенной экспертным жюри компетенции. Создают серию репортажных фотографий по определенной экспертным жюри теме Национального чемпионата. Конкурсанту необходимо раскрыть тему посредством интервью, репортажной статьи объемом 3000 – 5000 знаков с пробелами, 25-30 репортажных фотографий, видеоролика продолжительностью 120 – 180 секунд, и видеоинтервью продолжительностью не более 60 секунд. Все подготовленные материалы должны быть сформированы в Лонгрид на платформах Tilda. Лонгрид должен содержать не менее 4 «каруселей» из отснятых фотографий. Участник самостоятельно определяет конструкцию лонгрида и последовательность блоков (например, аудиоблоки или инфографика). Участник самостоятельно собирает материал для лонгрида, проводит съемку, верстку, монтаж, создает лонгрид. Все материалы, используемые при создании мультимедийного материала, должны быть авторскими. Не допускается использование материалов из сторонних источников.

### **2.2. Структура и подробное описание конкурсного задания.**

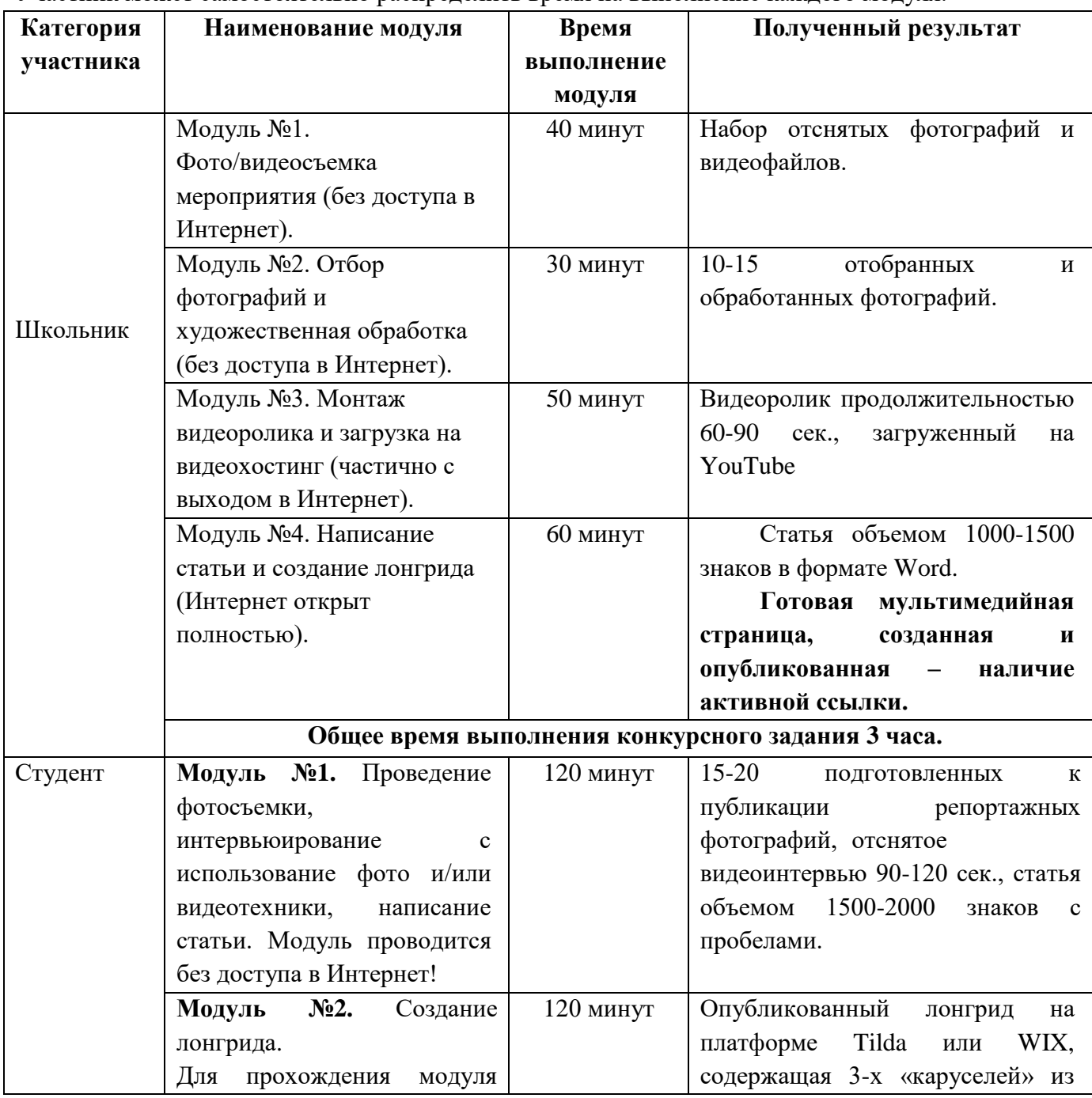

Участник может самостоятельно распределить время на выполнение каждого модуля.

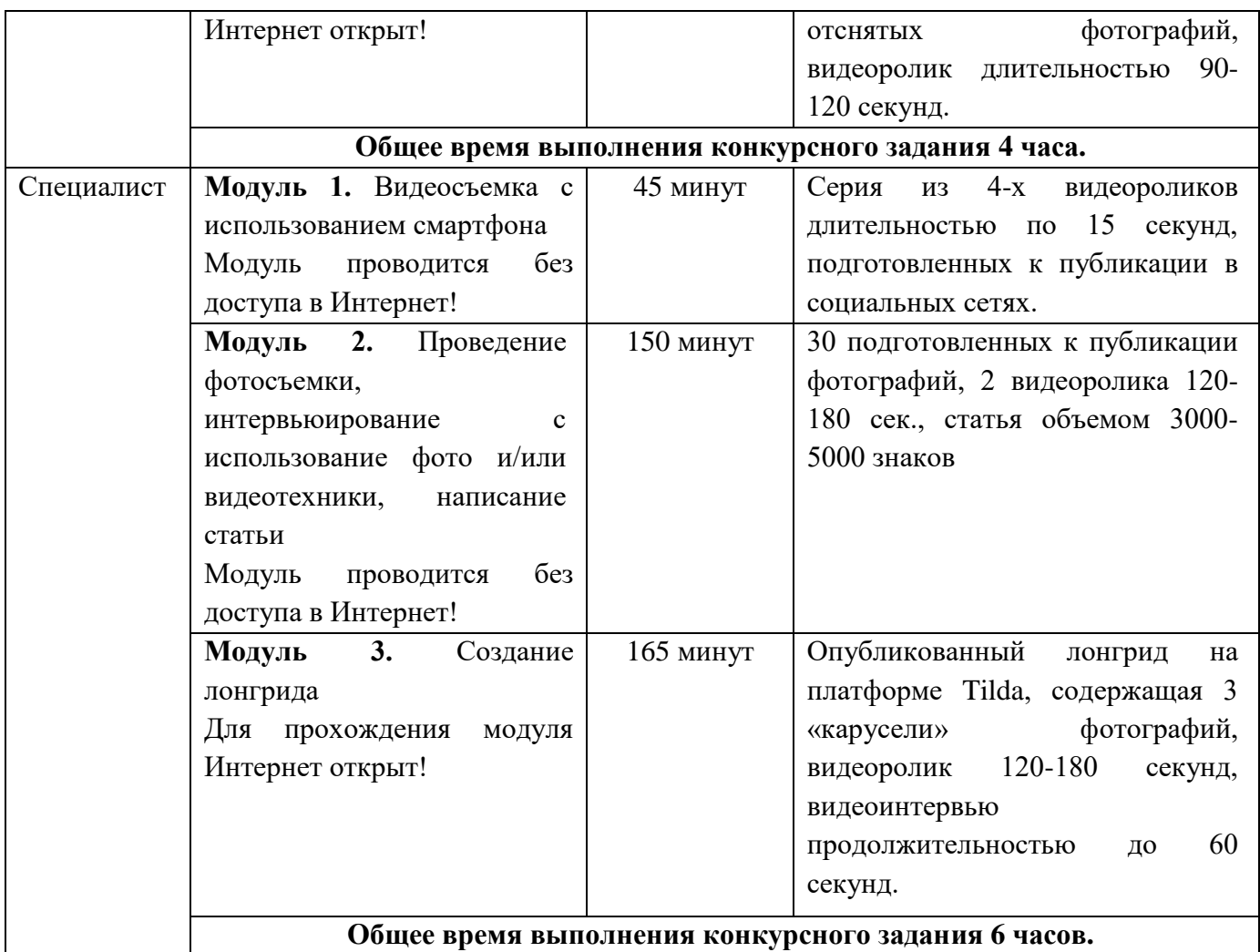

Разрешается проводить досъёмку фото- и видеоматериалов не более одного раза продолжительностью не более 20 минут. Время на досъемку идет в зачет времени, отведенного на выполнение последующих модулей.

#### **2.3. Последовательность выполнения задания.**

#### **2.3.1. Категория «Школьники».**

**Модуль №1. Фото/видеосъемка мероприятия.** Участники выбирают компетенции, по которым они будут создавать мультимедийный продукт и отправляются на площадки этих компетенций для проведения репортажной съемки. При помощи камеры фотоаппарата они должны сделать разноплановые фотографии и записать видеоролик. На фотографиях и видеофайлах обязательно должна быть видна выбранная компетенция, процесс выполнения задания участников, работа экспертов. Обязательно наличие как минимум трёх разных планов (деталь, крупный, поясной, средний, общий, дальний), как на фото, так и в видео. Видео должно быть снято стабильно (допускается съемка с рук, но без резких рывков и сильного дрожания). Разрешается присутствие в кадре на видео автора, но не более 25% от общего хронометража.

**Модуль №2. Отбор фотографий и художественная обработка.** Участник создает папку на рабочем столе названную «ФИО участника Регионального чемпионата». Участник перемещает весь отснятый материал в свою папку, в подпапку «Исходники». Участник должен отобрать от 10 до 15 качественных, не размытых, необрезанных фотографии, раскрывающих тему чемпионата и поместить их в папку «ИТОГ» и, при необходимости, обработать их в программе Adobe Photoshop

или Adobe Lightroom. При выполнении обработки обязательно нужно оставлять исходник, чтобы было возможно просмотреть изменения.

**Модуль №3. Монтаж видеоролика и загрузка на видеохостинг.** При помощи программы для видеомонтажа участник должен сделать видеоролик по теме Чемпионата продолжительностью 60-90 секунд. В видеоролике должно быть минимум 3 склейки. Видеопереходы разрешены, но не более двух на весь видеоролик. Фрагменты видео должны быть корректно обрезаны, а склейки и переходы обоснованы. После монтажа видеоролик экспортируется, а затем загружается на **личный канал** участника в YouTube. Итоговое видео должны быть разрешением не ниже 1280х720 пикселей с частотой смены кадров не ниже 25 кадров/с. Рекомендуется 1920х1080 пикселей, 30 кадров/с.

**Модуль №4. Написание статьи и создание страницы на конструкторе Tilda.** Участник заходит в браузере на конструкторе сайтов Tilda, выбирает из представленных шаблонов подходящий для создания итогового мультимедийного продукта вариант. Общий объем текста должен составлять 1000-1500 символов (с учётом пробелов). Расположение видео, фото и текста участник выбирает сам, но в итоге должен получится **единый мультимедийный продукт**, в котором должна прослеживаться логика повествования. Задание считается завершенным после публикации страницы и предоставления ссылки в файле формата Word, размещенном в папке «**ИТОГ**».

#### **2.3.2. Категория «Студенты».**

**Модуль №1. Проведение фоторепортажной съемки, видеоинтервьюирование с использование фото и/или видеотехники, написание статьи.** Участник проводит съемку репортажных фотографий и подготавливает их для публикации с применением специального программного обеспечения в соответствие с инфраструктурным листом компетенции. Участник должен взять интервью для видеоролика и статьи у посетителей чемпионата, экспертов, волонтеров (не сопровождающих участника). Видеоинтервью должно быть длительностью 90-120 секунд. (можно разбить на несколько фрагментов). Допускается использование нескольких интервью у разных людей, не более трёх (общий хронометраж не должен превышать 120 секунд). Полученная информация в данном модуле используется для написания статьи о чемпионате объемом 1500-2000 знаков.

**Модуль №2. Создание лонгрида.** Участник заходит в браузере на конструкторе сайтов Tilda, выбирает из представленных шаблонов подходящий для создания итогового мультимедийного продукта вариант. Участник создает лонгрид на заданную тему. Лонгрид должен содержать: 15-20 фотографий репортажного характера, объединенные в блоки-карусели, не менее 2 блоков; Видеоролик длительностью 90 – 120 секунд (видео не может дублироваться из модуля 1); Текст на заданную тему от 1500 до 2000 знаков с пробелами; Заголовок; Подписи к фото и видео материалам; Коммуникации с читателем. Расположение видео, фото и текста участник выбирает сам, но в итоге должен получится единый мультимедийный продукт, в котором должна прослеживаться логика повествования, раскрываться тема Чемпионата. Задание считается завершенным после публикации страницы и предоставления ссылки в файле формата Word (размещение в папке «ИТОГ»).

#### **2.3.3. Категория «Специалисты».**

**Модуль №1. Видеосъемка с использованием смартфона.** Участники выбирают компетенцию, про которую они будут создавать мультимедийный продукт и отправляются на площадку этой компетенции для проведения репортажной съемки. С использованием смартфона

производит съему серии видеороликов, которые могут быть использованы в сториз для некоторых социальных сетей (например, Facebook, Instagram). Необходимо соблюсти основные требования социальных сетей: вертикальная съемка, длительность одного видео 15 секунд, общая не более 60 секунд.

**Модуль №2. Проведение фоторепортажной съемки, видеоинтервьюирование с использование фото и/или видеотехники, написание статьи.** Участник проводит съемку репортажных фотографий и подготавливает их для публикации с применением специального программного обеспечения в соответствие с инфраструктурным листом компетенции. Участник должен взять интервью для видеоролика и статьи у посетителей чемпионата, экспертов непрофильной компетенции. Видеоинтервью должно быть длительностью не более 90 секунд. Видео ролик по теме чемпионата длительностью 120-180 секунд. (можно разбить на несколько фрагментов). Полученная информация в данном модуле используется для написания статьи о чемпионате объемом 3000-5000 знаков с пробелами.

**Модуль №3. Создание лонгрида.** Участник заходит в браузере на конструктора сайтов Tilda, выбирает из представленных шаблонов подходящий для создания итогового мультимедийного продукта вариант. Участник создает лонгрид на заданную тему. Лонгрид должен содержать:

- 30 фотографий репортажного характера, объединенные в блоки-карусели, не менее 4 блоков;
- Видеоролик длительностью 120 180 секунд (видео не может дублироваться из модуля 1);
- Видеоинтервью длительностью не более 90 секунд;
- Текст на заданную тему от 3000 до 5000 знаков с пробелами.
- Заголовок;
- Подписи к фото и видео материалам.
- Коммуникацию с читателем

Расположение видео, фото и текста участник выбирает сам, но в итоге должен получится единый мультимедийный продукт, в котором должна прослеживаться логика повествования. Задание считается завершенным после публикации страницы и предоставления ссылки в файле формата Word (размещение в папке «ИТОГ»).

#### **2.3.4. Особые указания:**

**Что можно?** Участник берет с собой на площадку смартфон только на 1 модуль. По окончании времени съемки и скачивания на компьютер видеофайлов, смартфон выключается, упаковывается в индивидуальный конверт и опечатывается главным экспертом до окончания конкурса участником (смартфон хранится на рабочем столе участника). Участник берет с собой необходимое оборудования для выполнения 2 модуля: фото- и видеооборудование, а именно: фотоаппарат, видеокамера, дополнительные объективы, свет (накамерный), микрофоны (петличка и пушка), штатив, стабилизатор и др. Участник может брать с собой средства для ручной записи – тетрадь, планшет, блокнот и ручку/карандаш (на момент начала соревновательного дня все страницы должны быть пусты). Смартфон разрешено использовать только в приложениях камеры и галереи! Галерея должна быть пустой. Использовать можно только те фото, которые были отсняты в течении соревновательного дня.

**Что нельзя?** Участникам запрещено брать из интернет-ресурсов текст, фотографии и видео и использовать их в своей работе. Запрещено: использование смартфонов не по назначению, несанкционированный выход в интернет, использование сторонних гаджетов (включая умные часы). Использование запрещенных инструментов, нарушение правил чемпионата, некорректное

поведение по отношению к участникам соревнований влечет за собой штрафные санкции или дисквалификацию участника.

Доступ в Интернет. В 1 и 2 Модуле доступ к сети Интернет ЗАКРЫТ! Для всех участников доступ в интернет частично открыт в 3 модуле для заливки материалов на интернет-ресурсы (доступ открывается по запросу конкурсанта по факту полного выполнения 3 модуля). В 4 модуле Интернет ОТКРЫТ.

#### **2.4. 30% изменение конкурсного задания.**

К 30% изменения относятся: тема репортажа, объемы и типы выполняемой работы (количество символов текста, количество фотографий, продолжительность видеоролика).

Категорически запрещено менять программы для выполнения задания (Adobe Photoshop, Adobe Lightroom, Movavi, Adobe Premiere Pro) и платформы для создания лонгрида (Tilda).

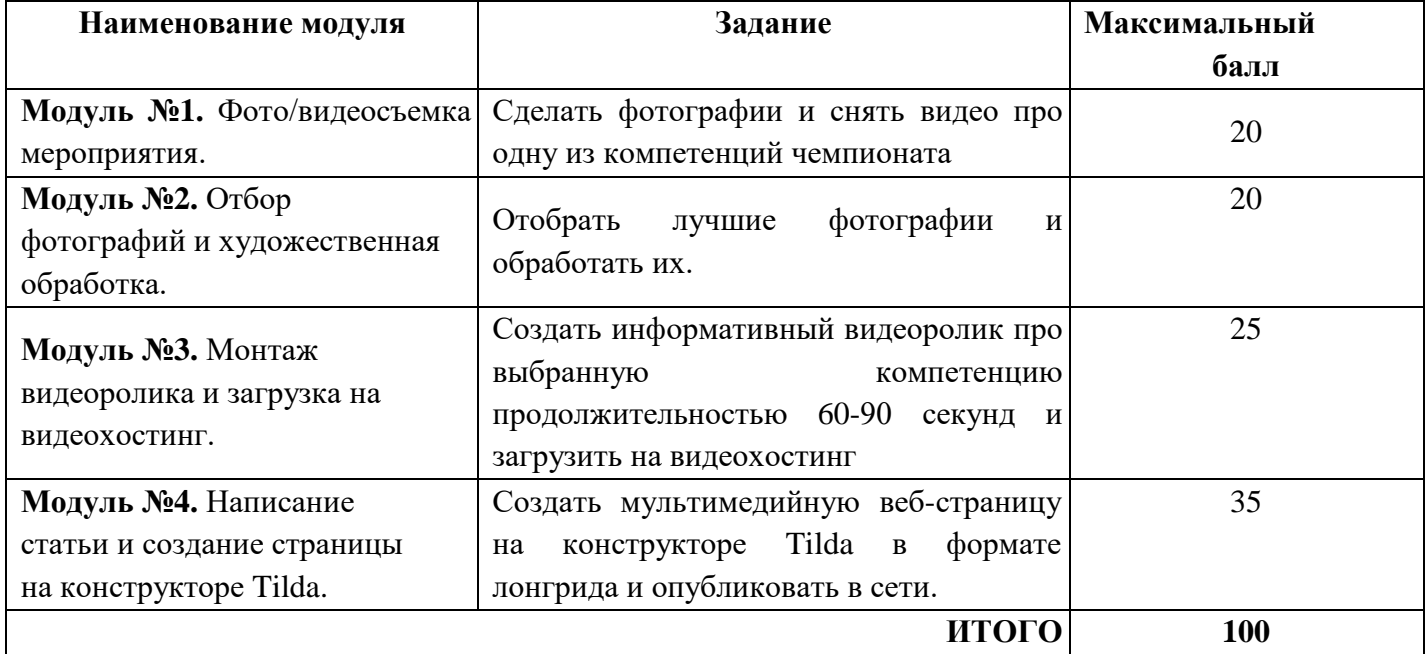

### **2.5. Критерии оценки выполнения задания. 2.5.1. Категория «Школьники».**

## **Критерии. Модуль №1. Фото/видеосъемка мероприятия.**

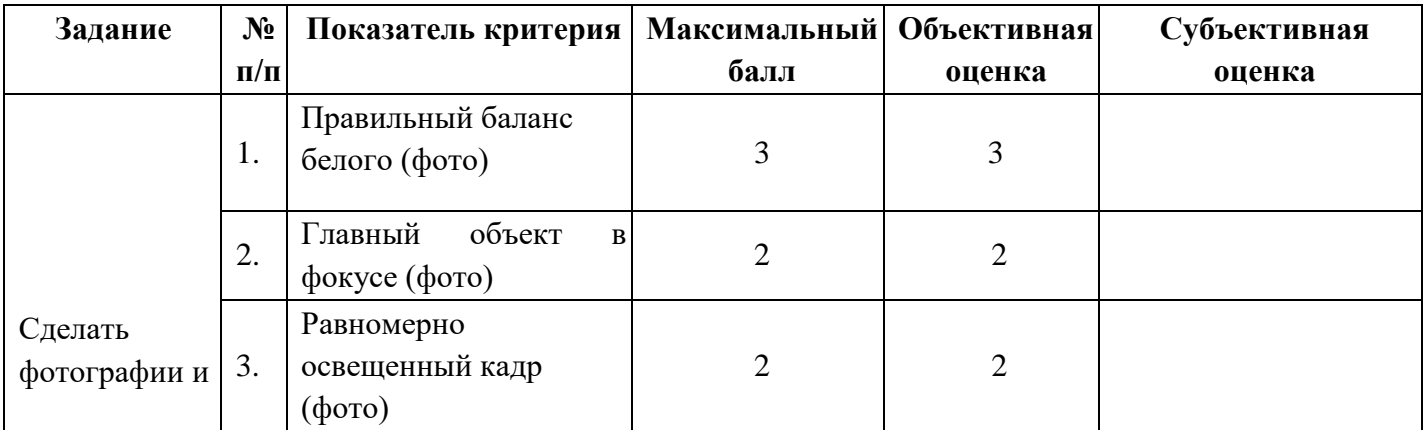

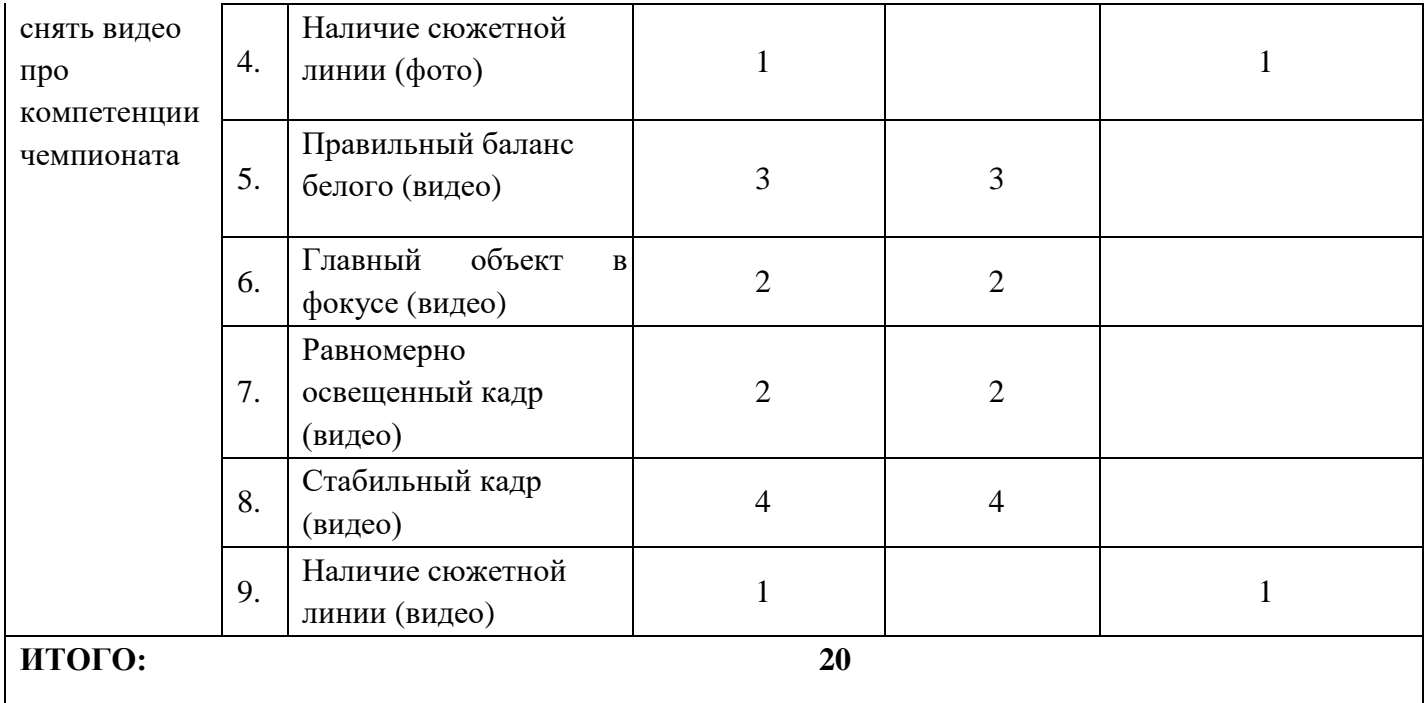

# **Модуль №2. Отбор фотографий и художественная обработка.**

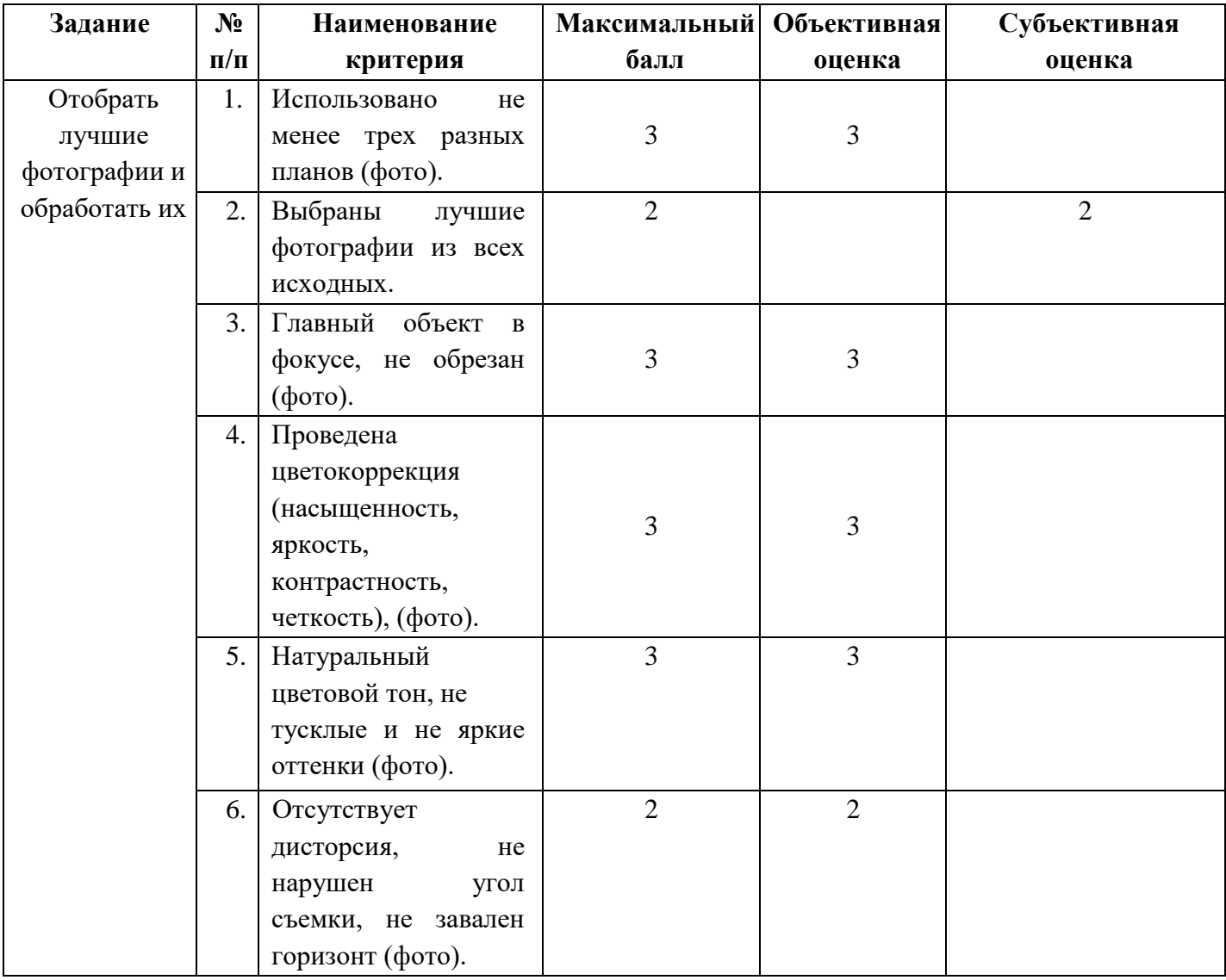

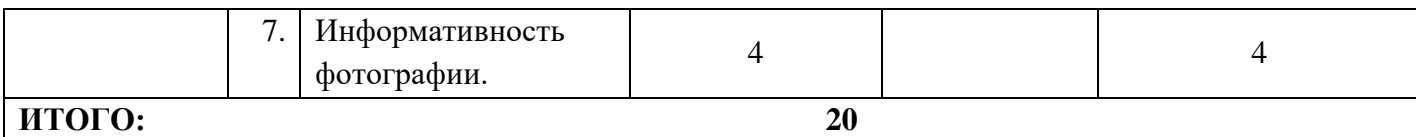

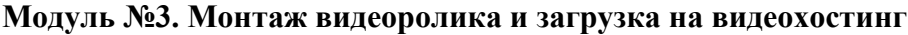

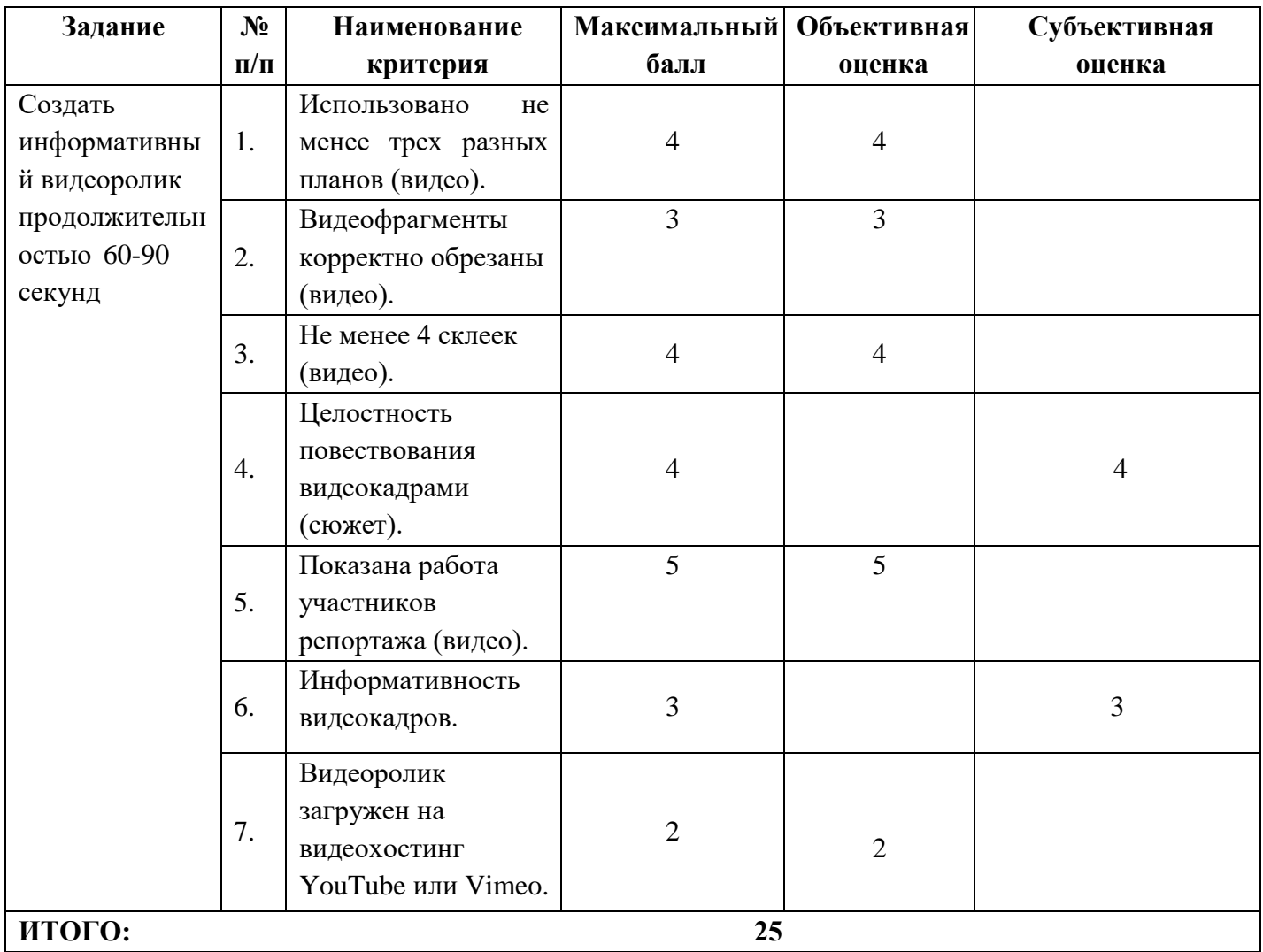

## **Модуль №4. Написание статьи и создание страницы на конструкторе Tilda.**

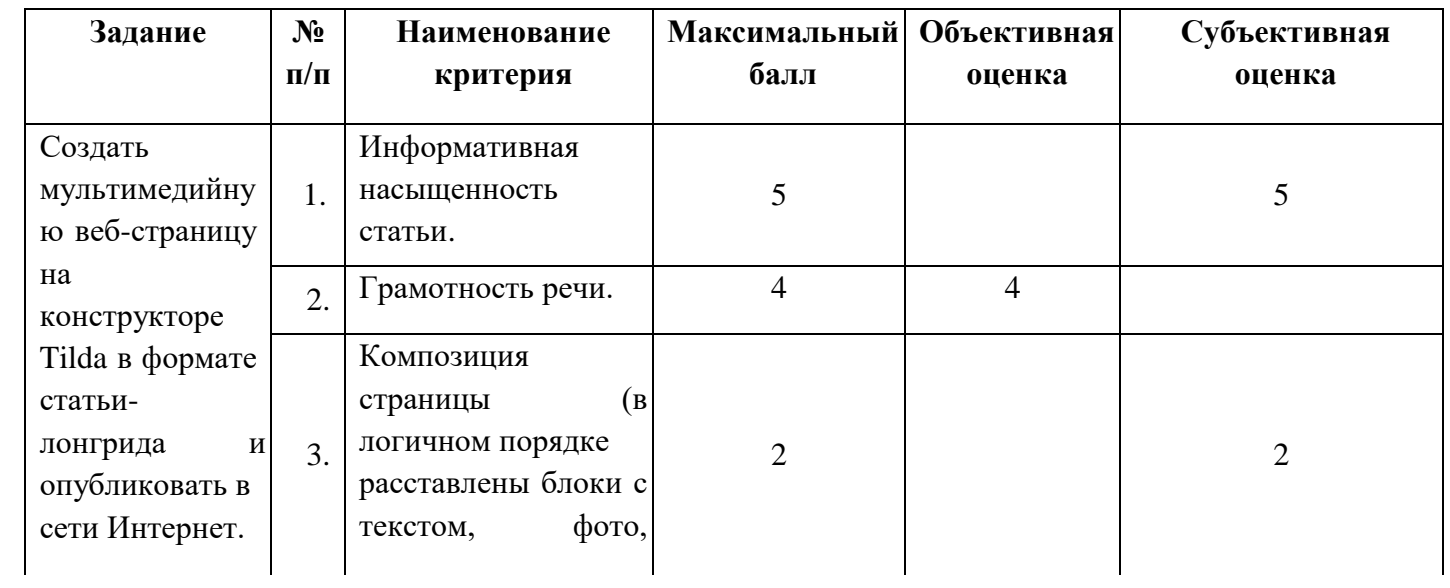

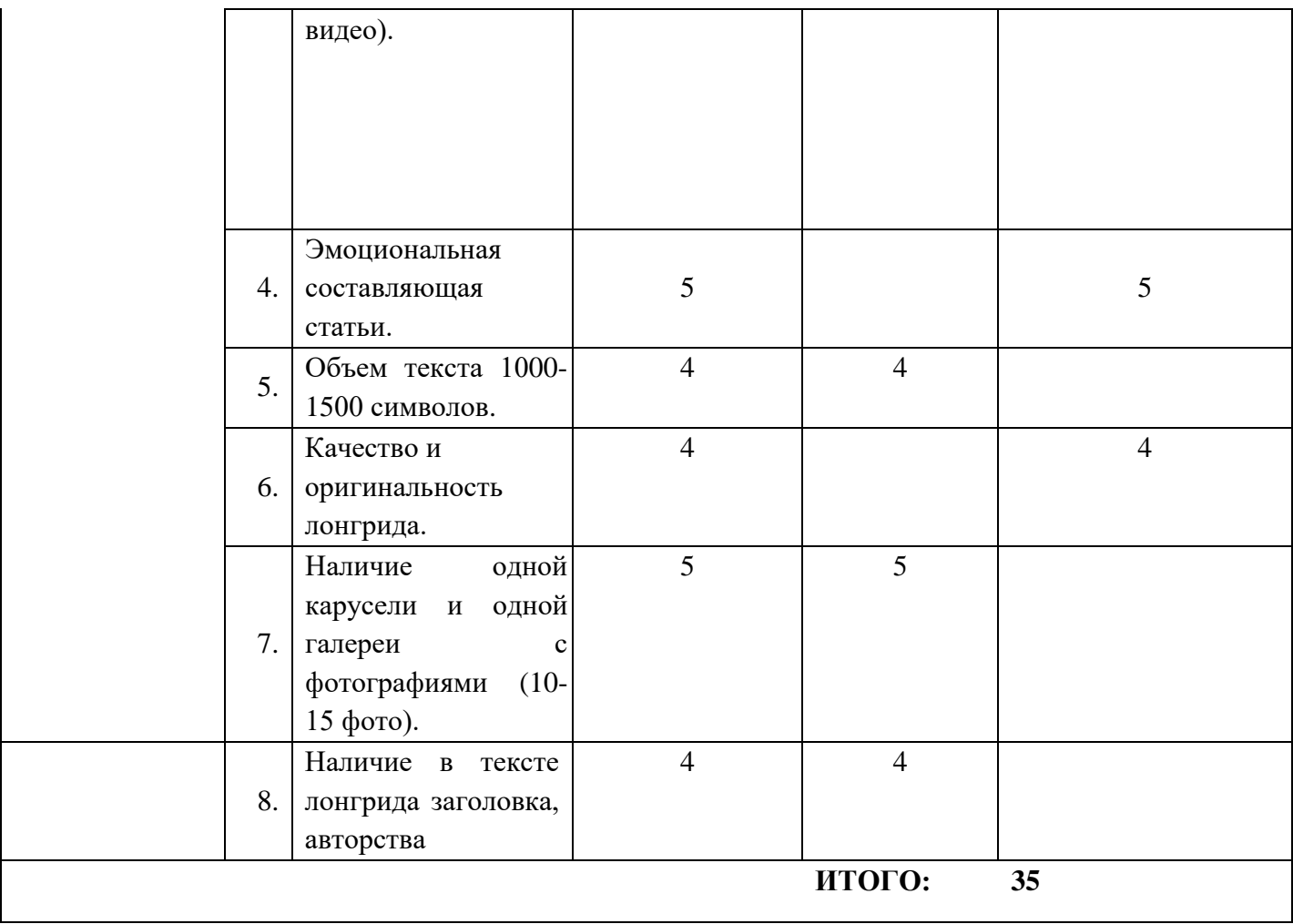

## **2.5.2 Студенты**

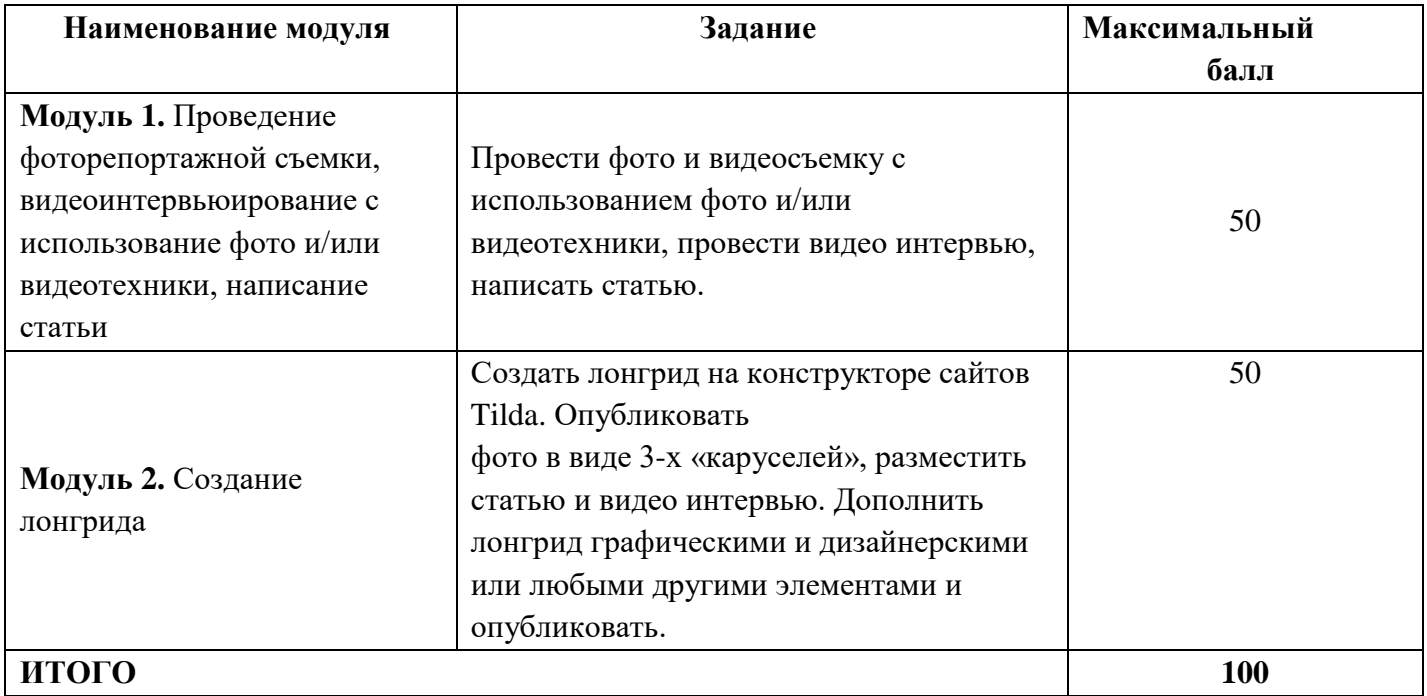

**Модуль 1. Проведение фоторепортажной съемки, видеоинтервьюирование с использование фото и/или видеотехники, написание статьи**

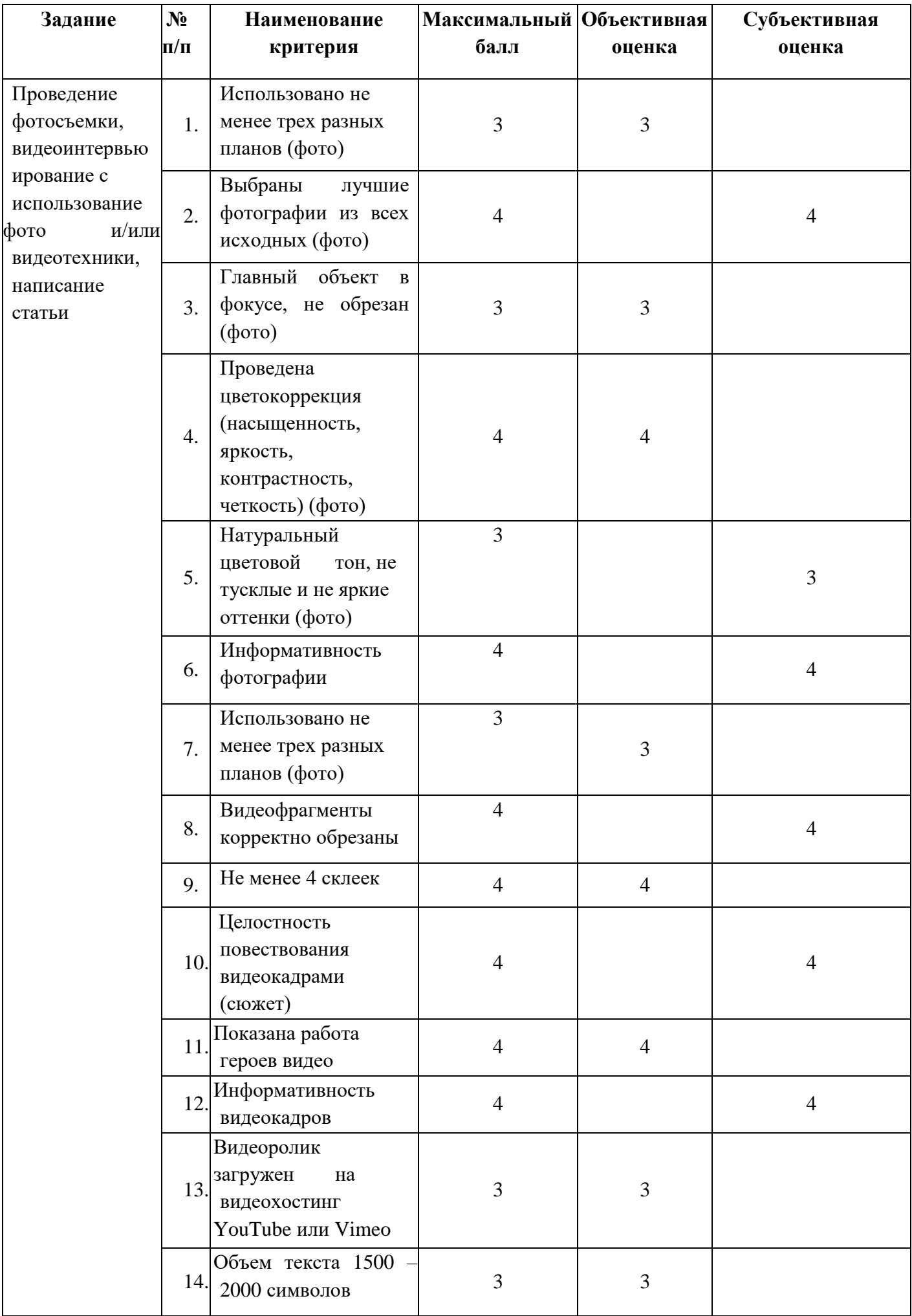

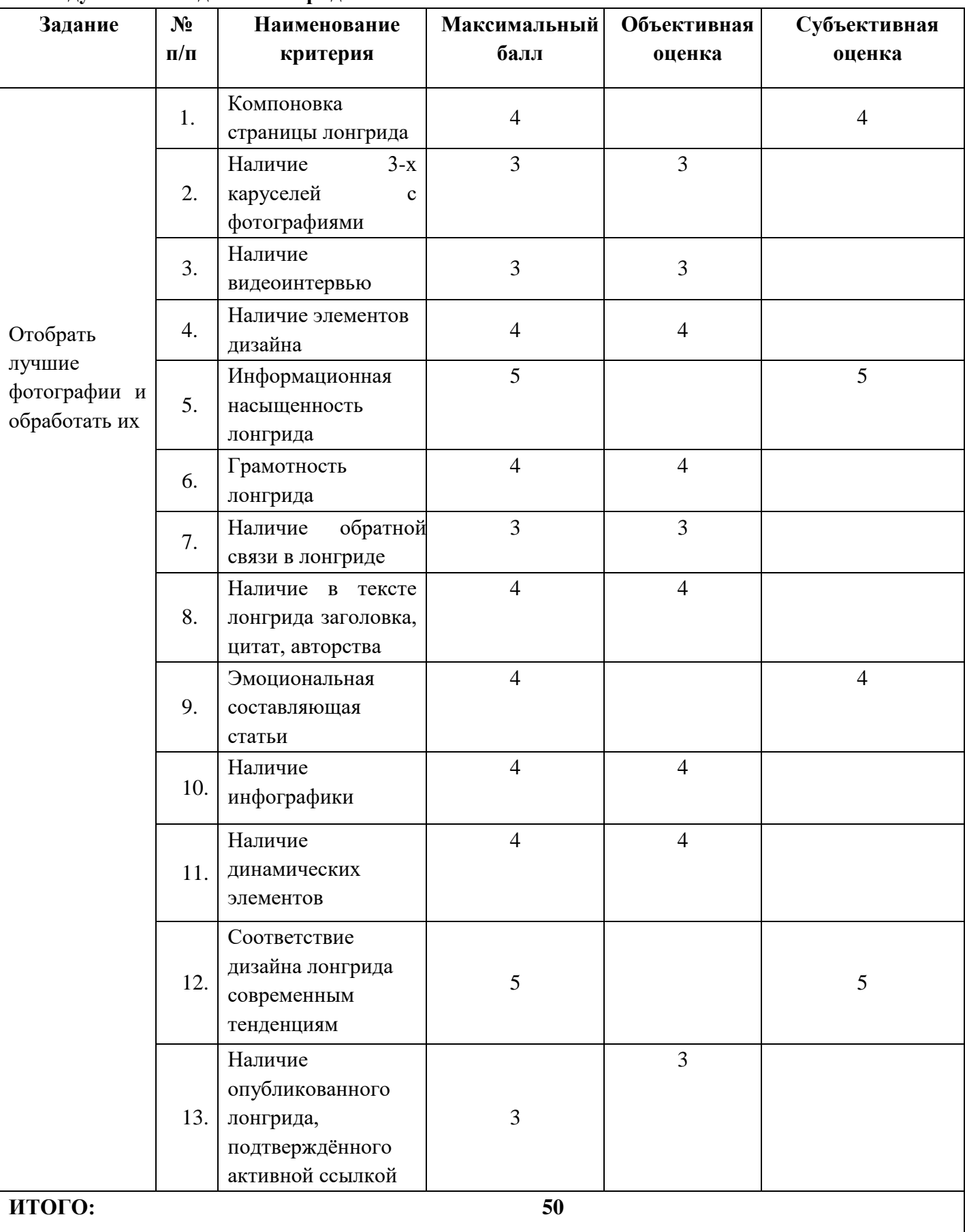

## **Модуль №2. Создание лонгрида**

### **2.5.3. Специалисты**

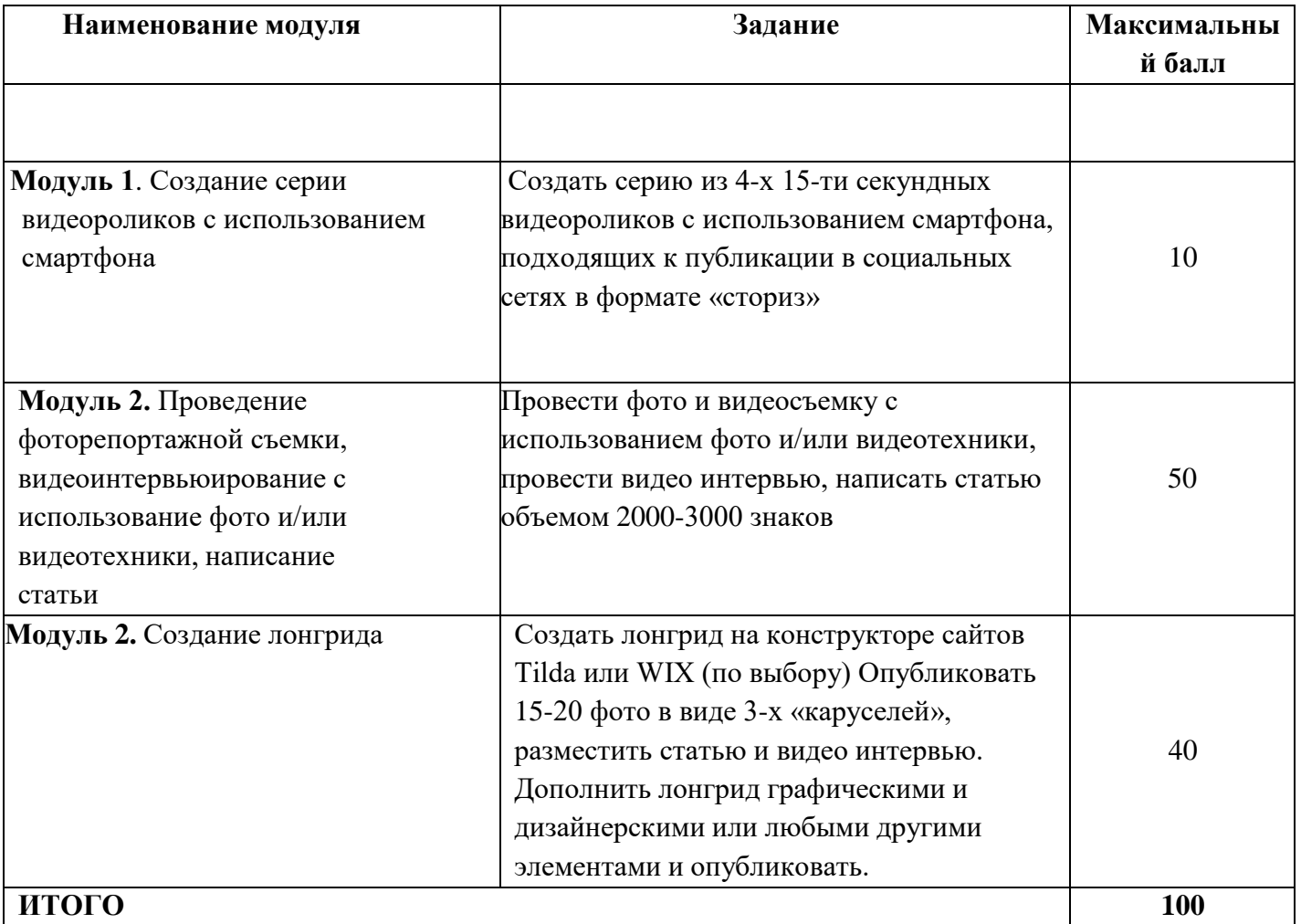

# **Модуль 1. Видеосъемка с использованием смартфона.**

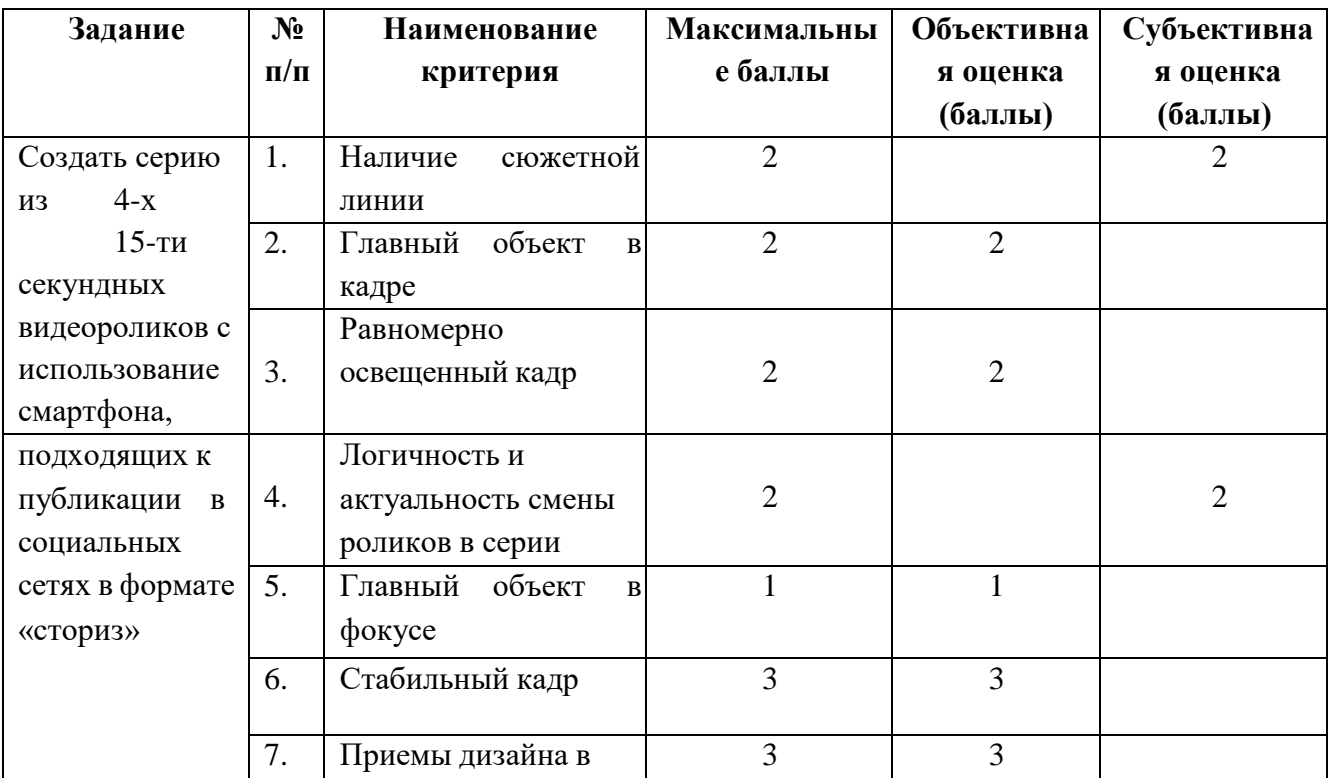

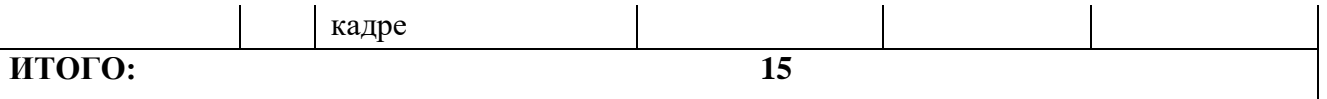

**Модуль 2.** Проведение фоторепортажной съемки, видеоинтервьюирование с использование фото и/или видеотехники, написание статьи.

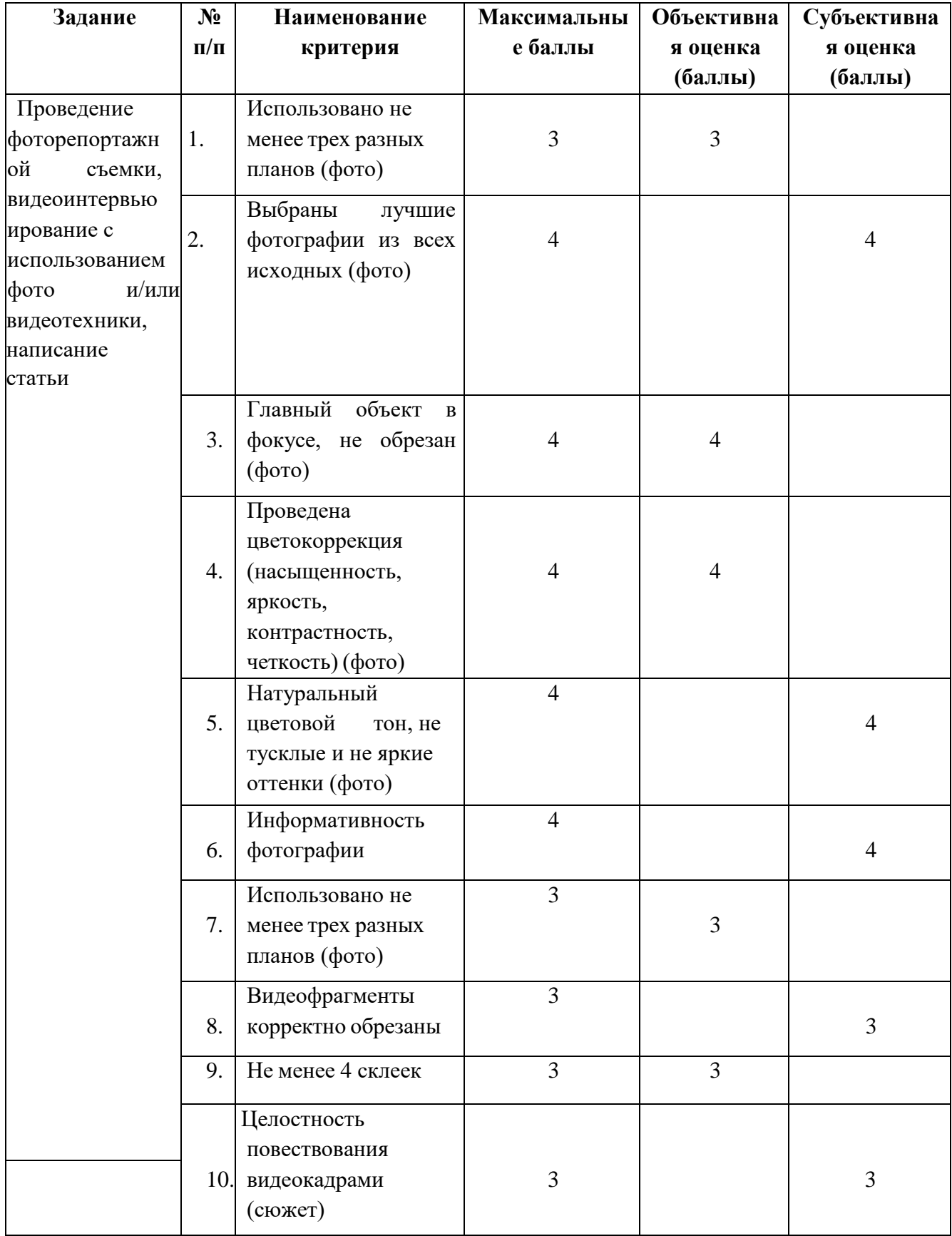

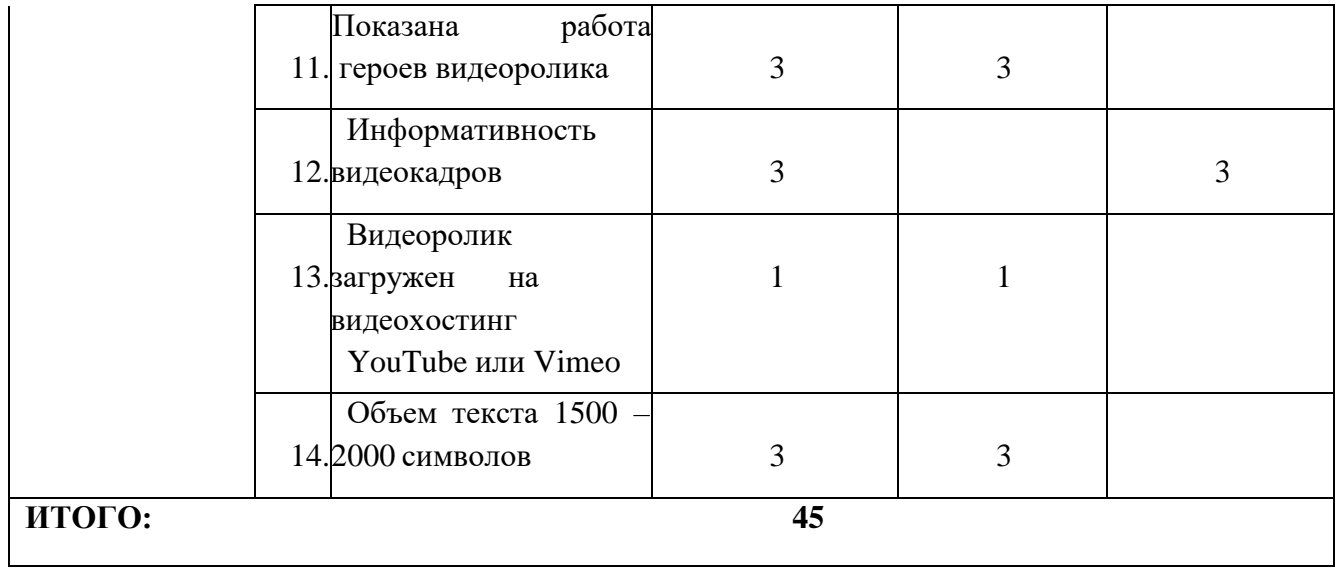

## **Модуль 3. Создание лонгрида**

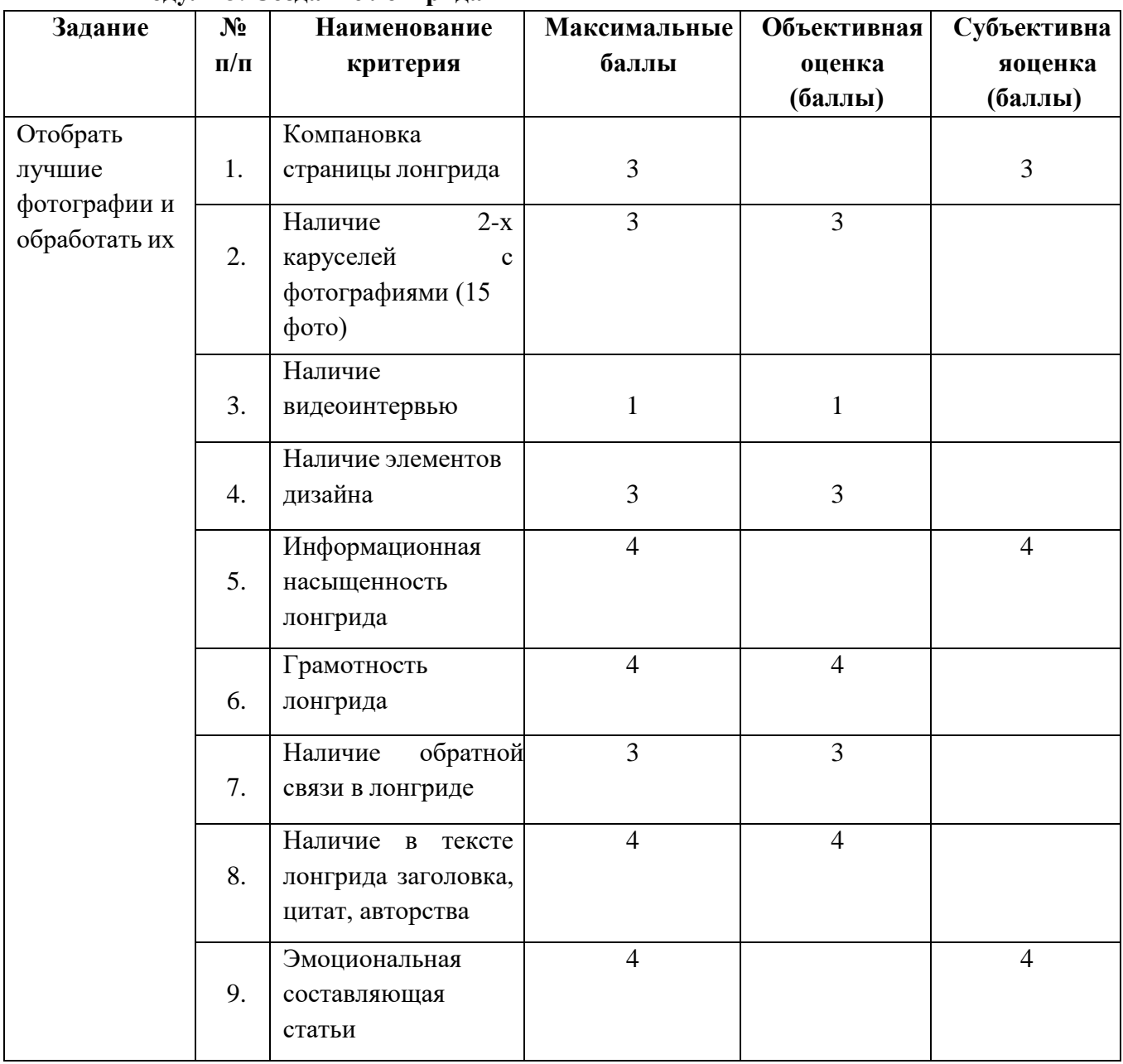

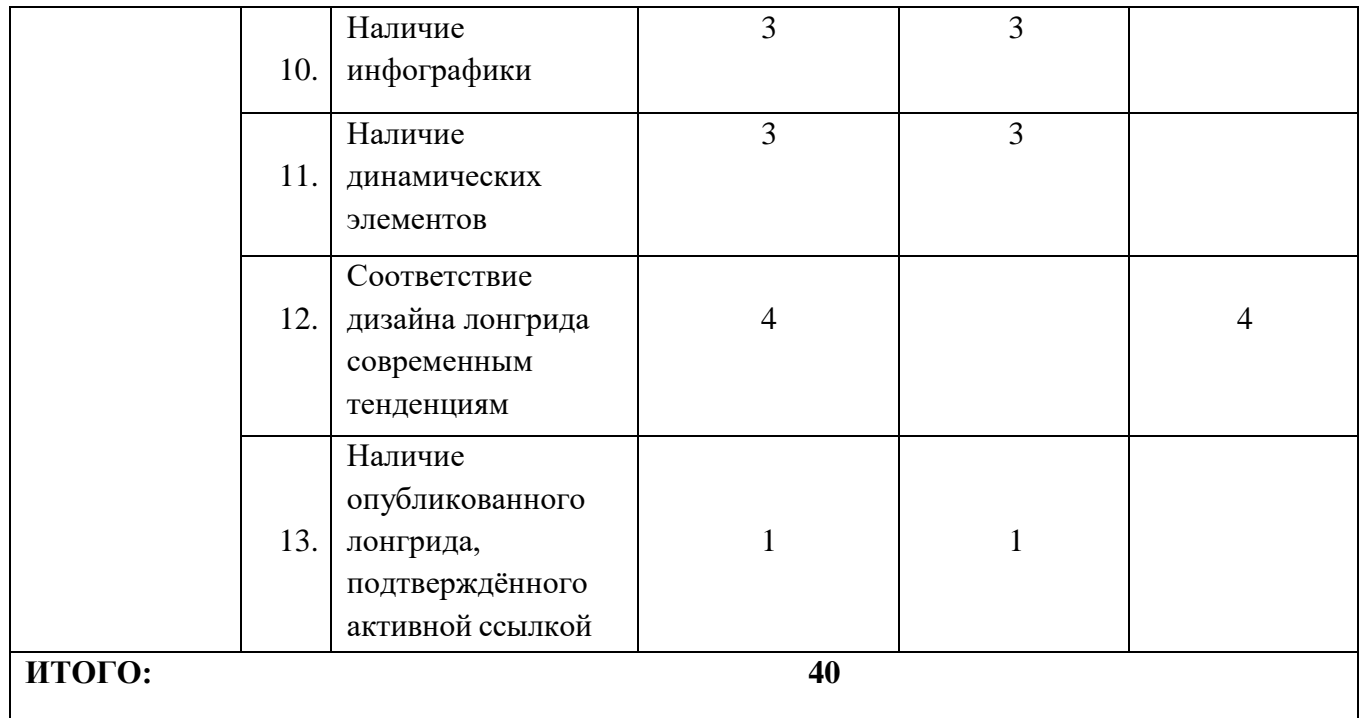

## **3. Перечень используемого оборудования, инструментов и расходных материалов. Для всех категорий участников.**

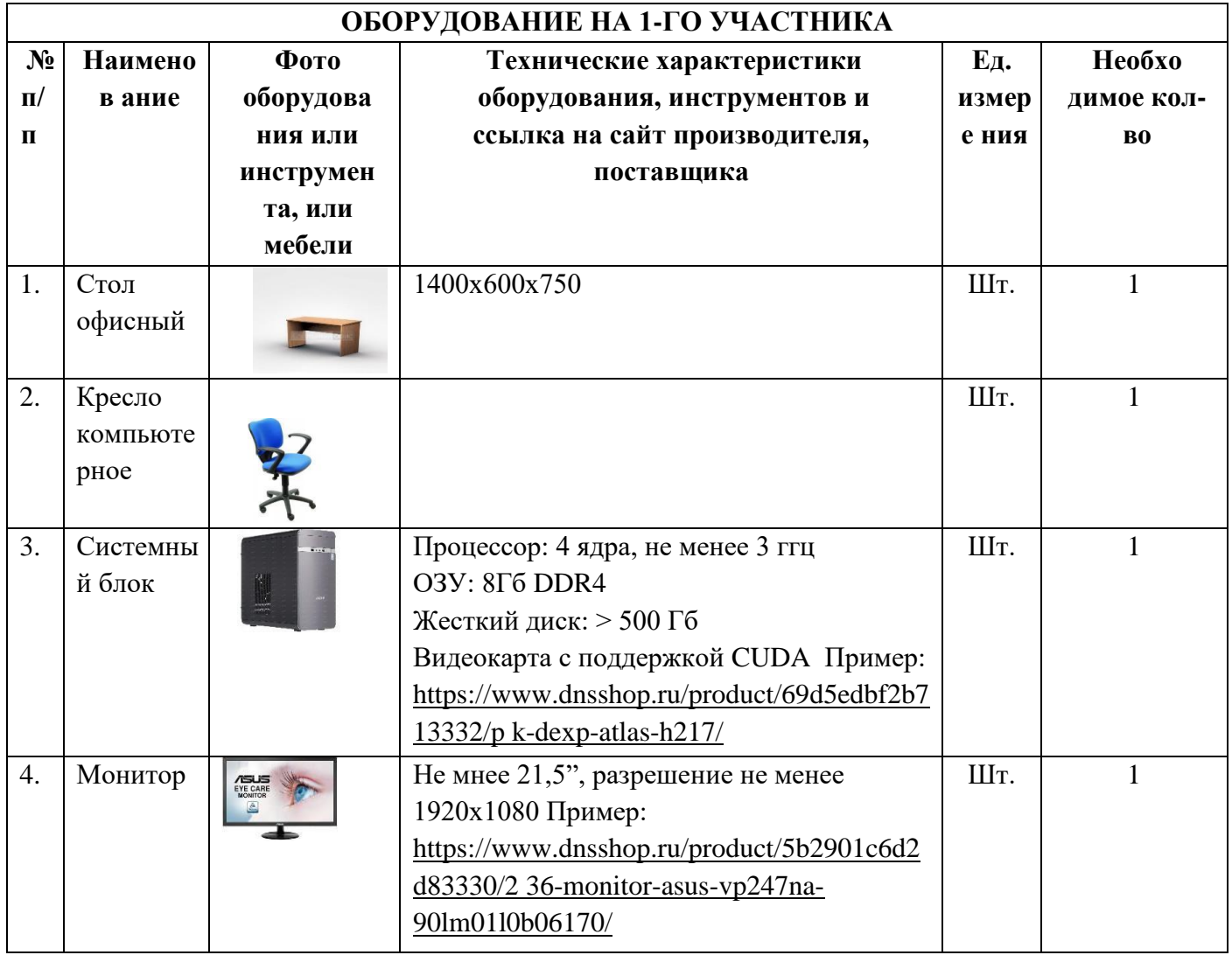

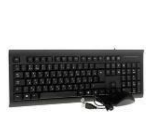

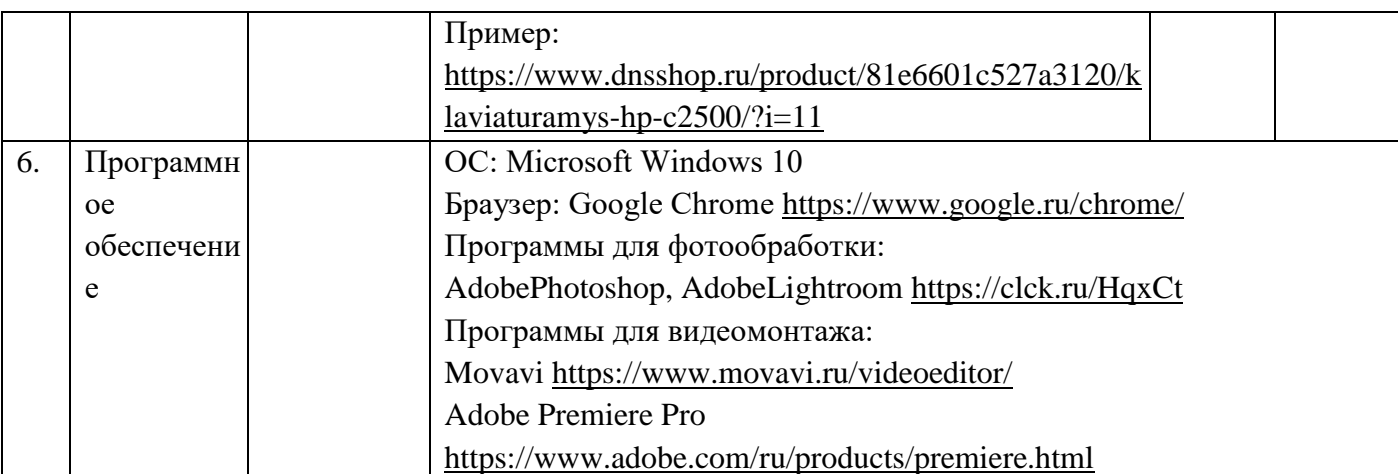

# **РАСХОДНЫЕ МАТЕРИАЛЫ НА 1 УЧАСТНИКА**

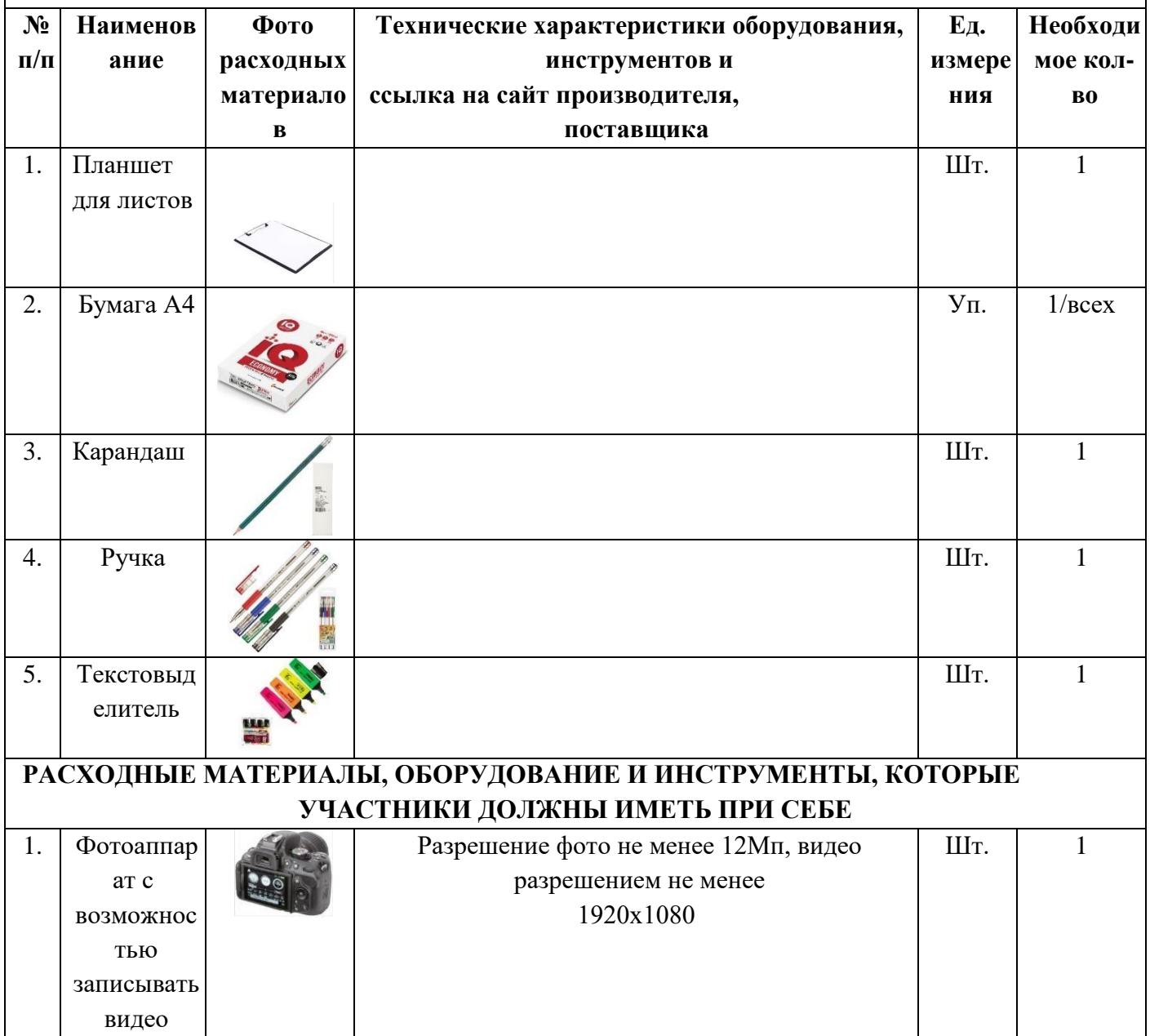

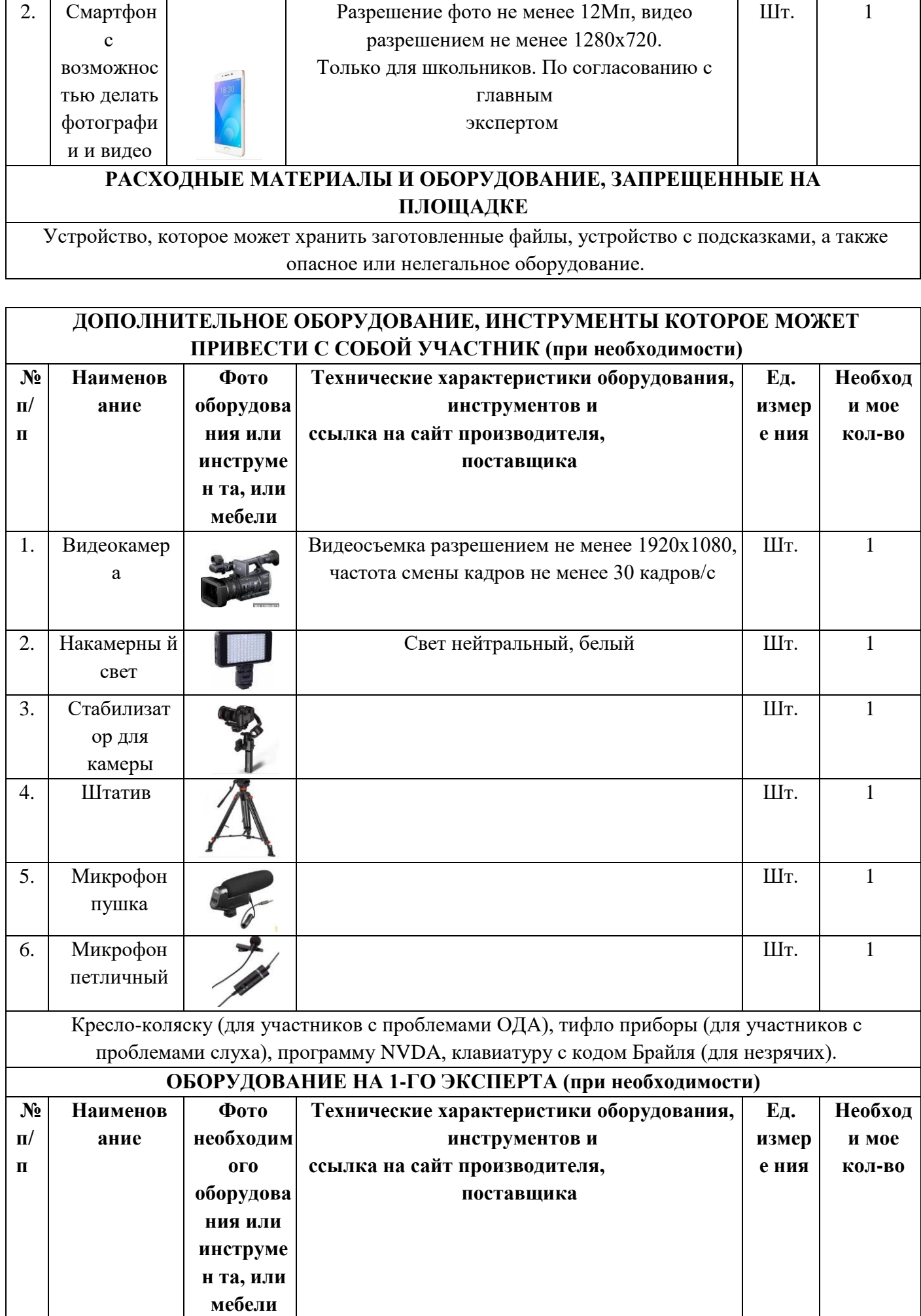

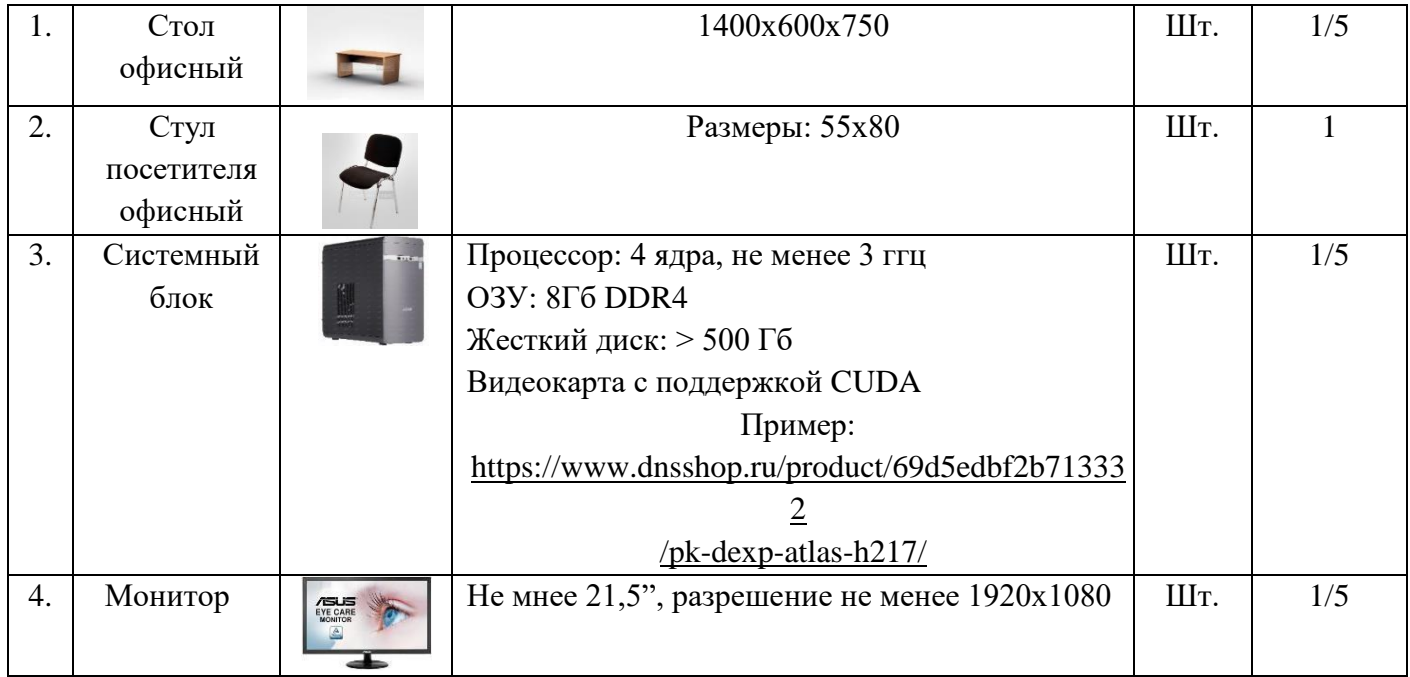

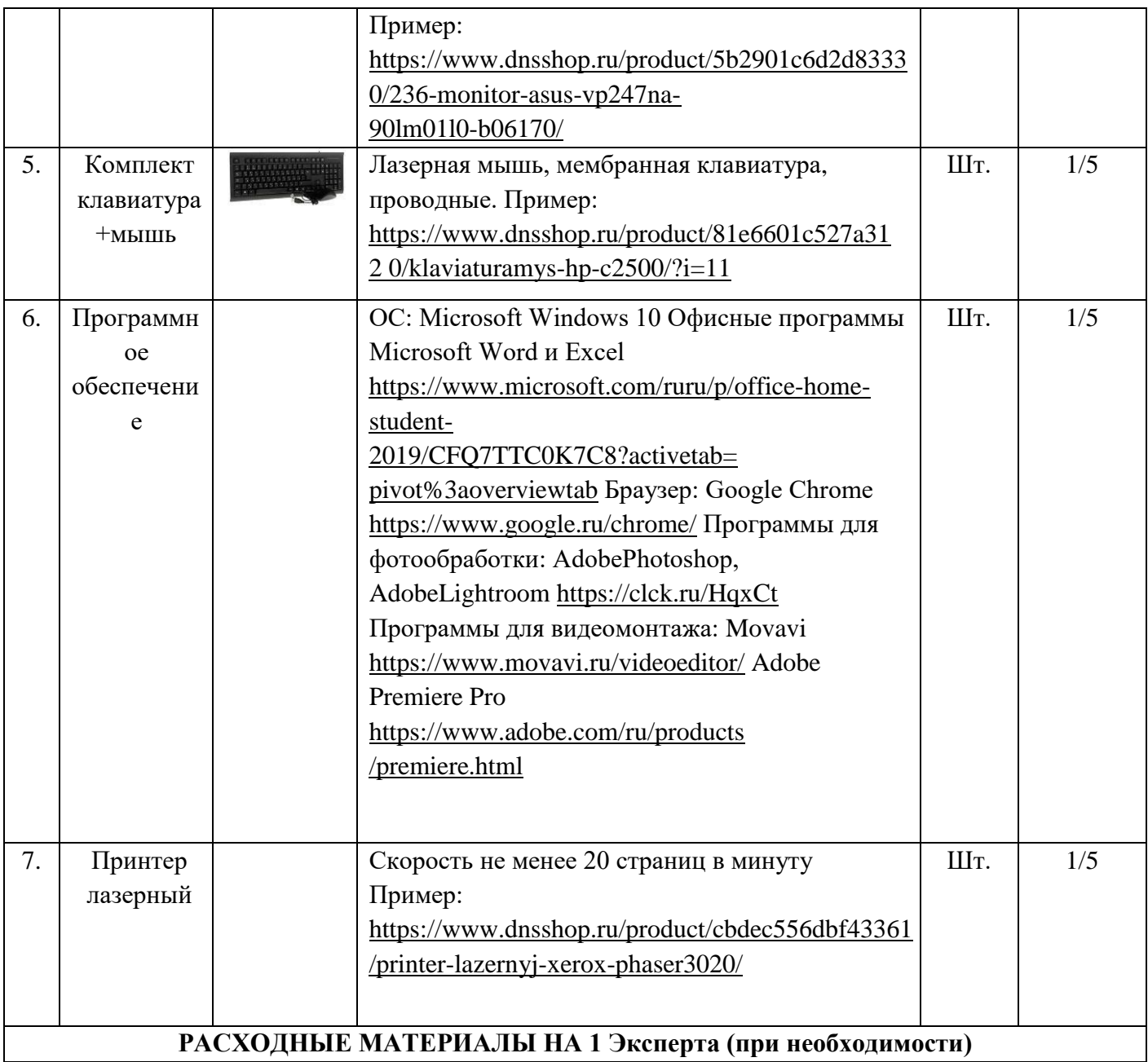

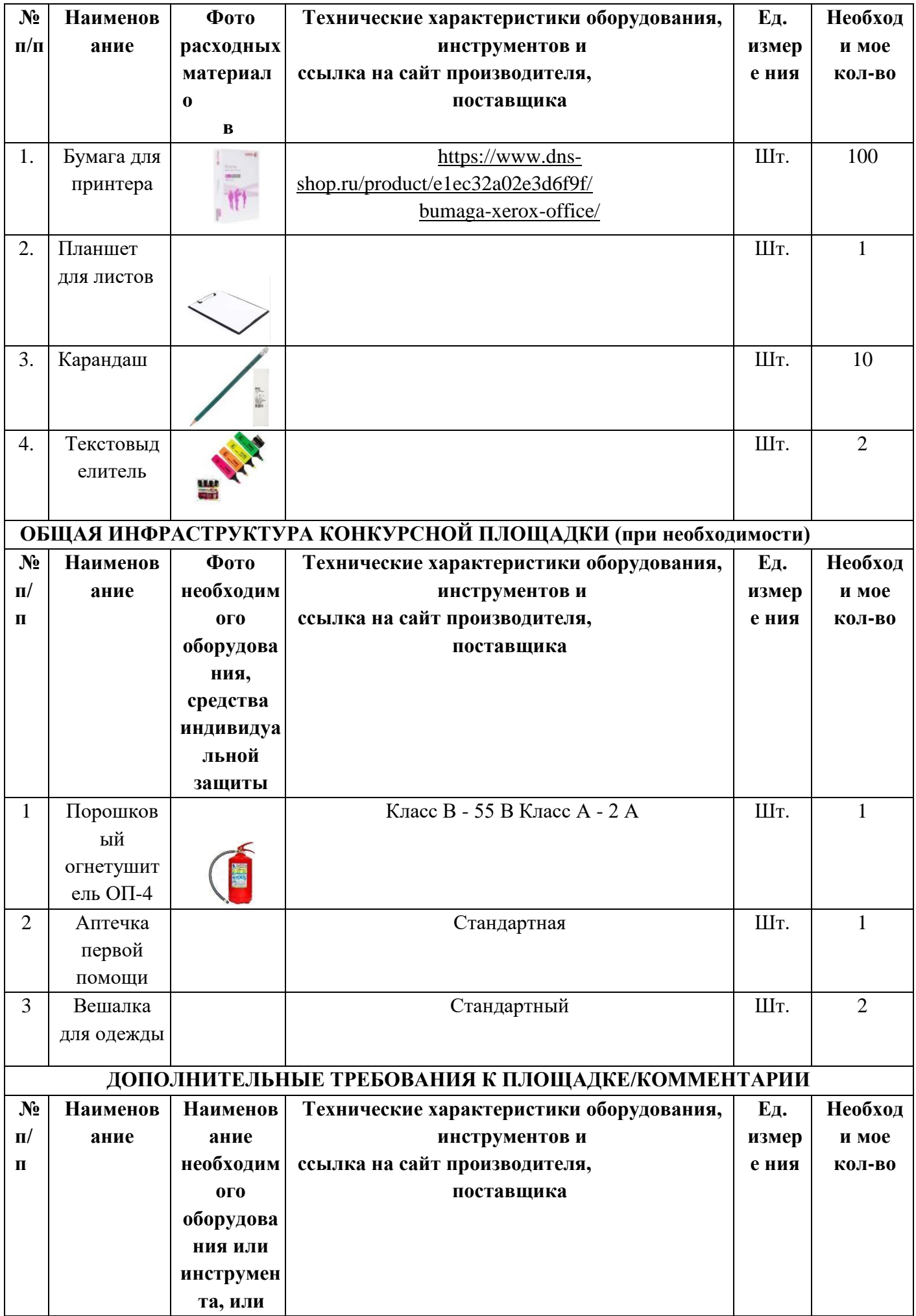

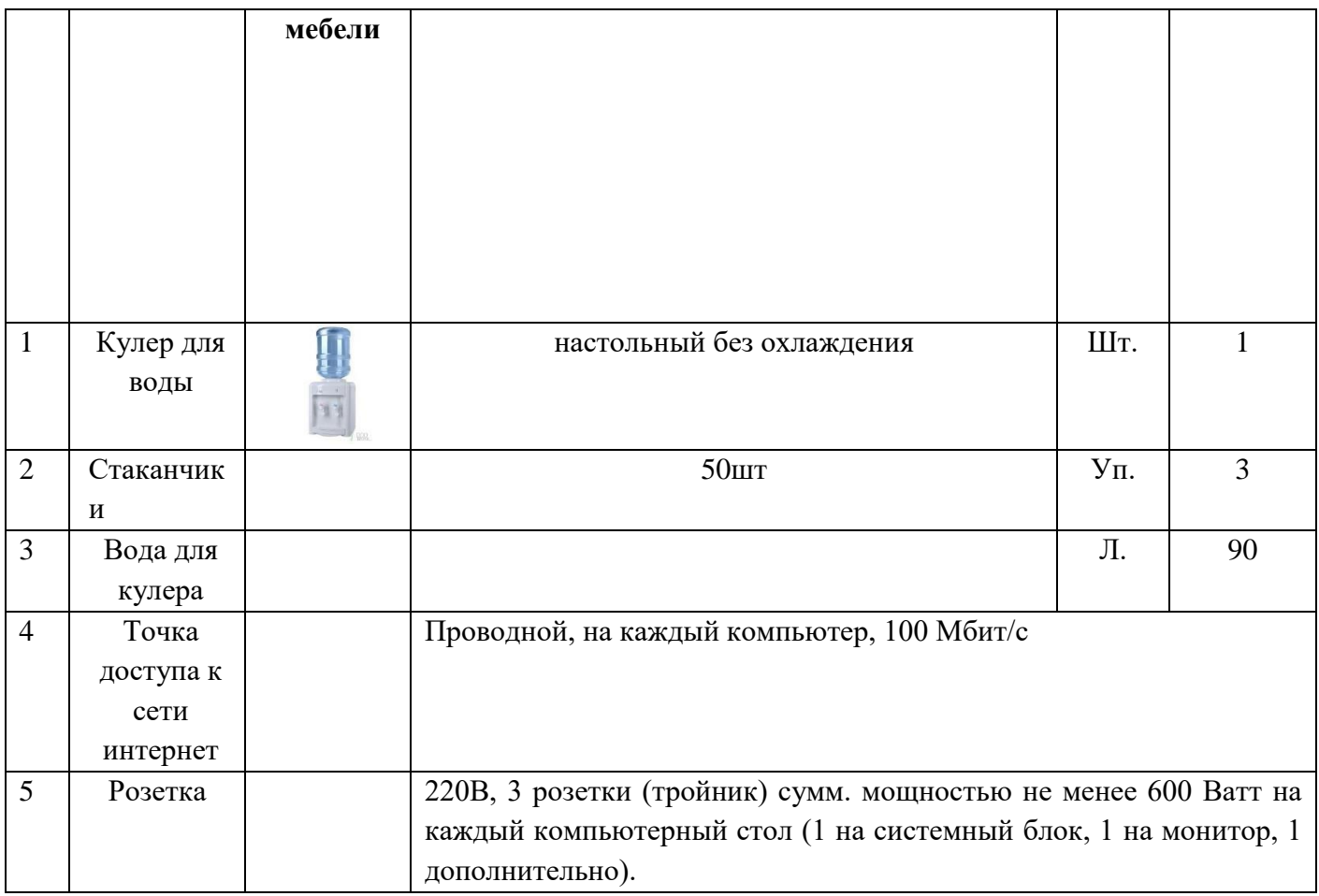

## **4. Минимальные требования к оснащению рабочих мест с учетом всех основных нозологий.**

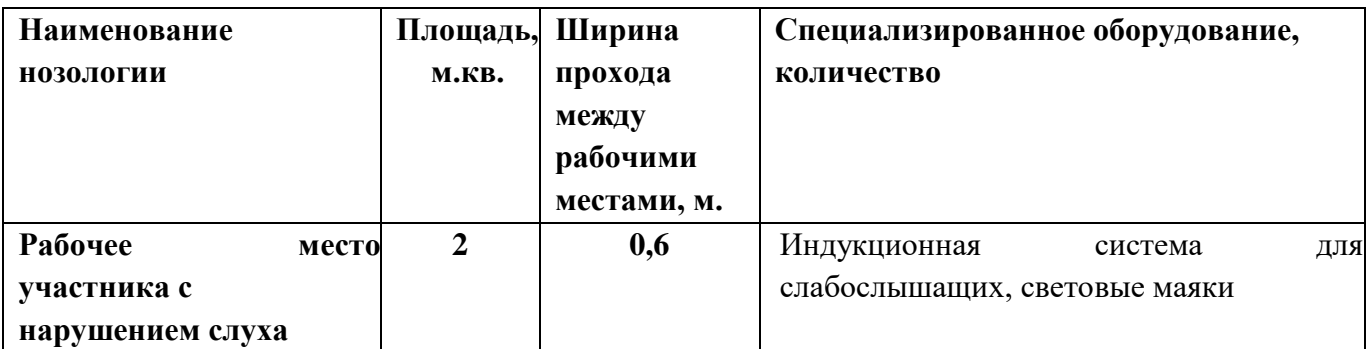

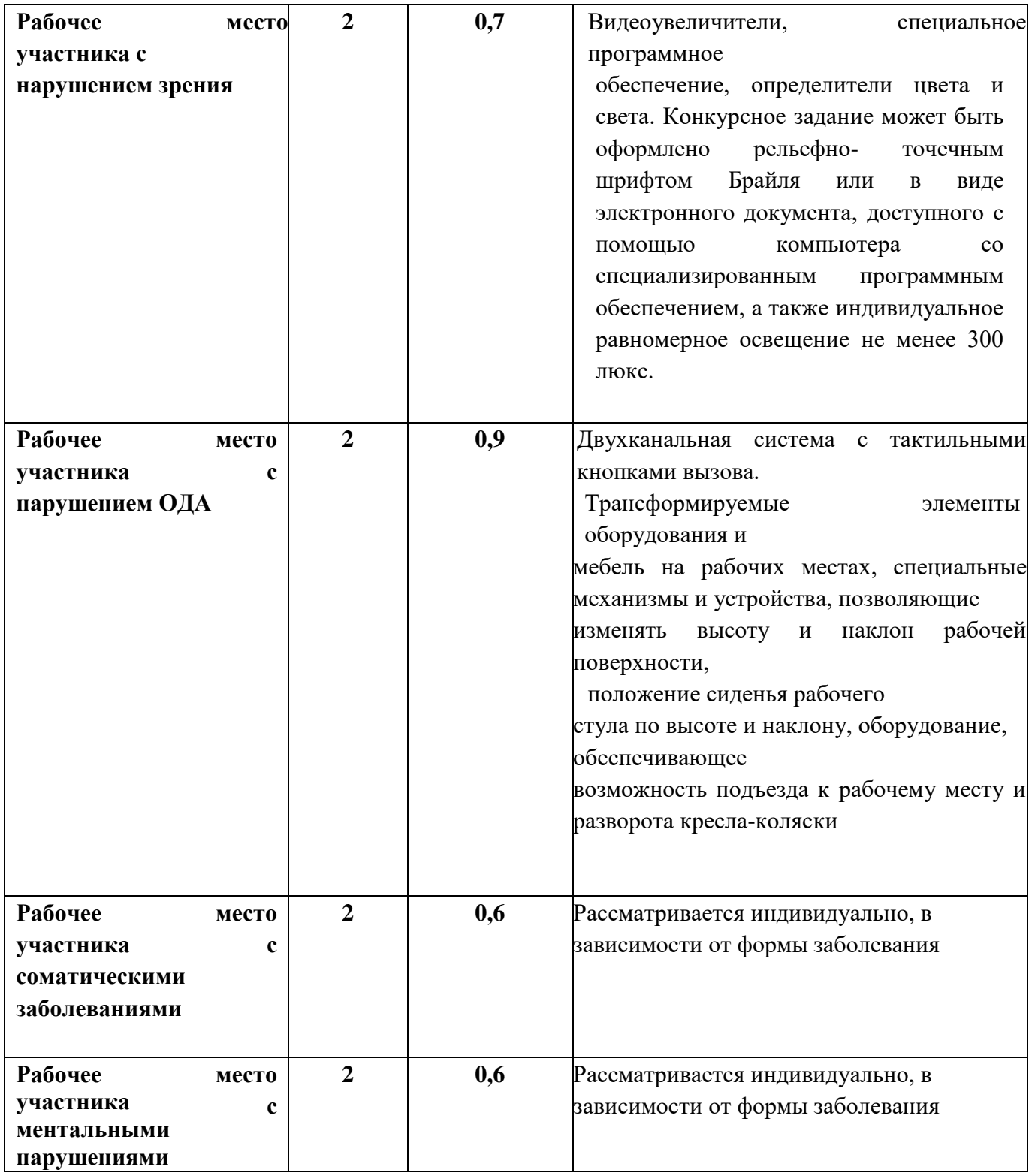

**5. Схема застройки соревновательной площадки.**

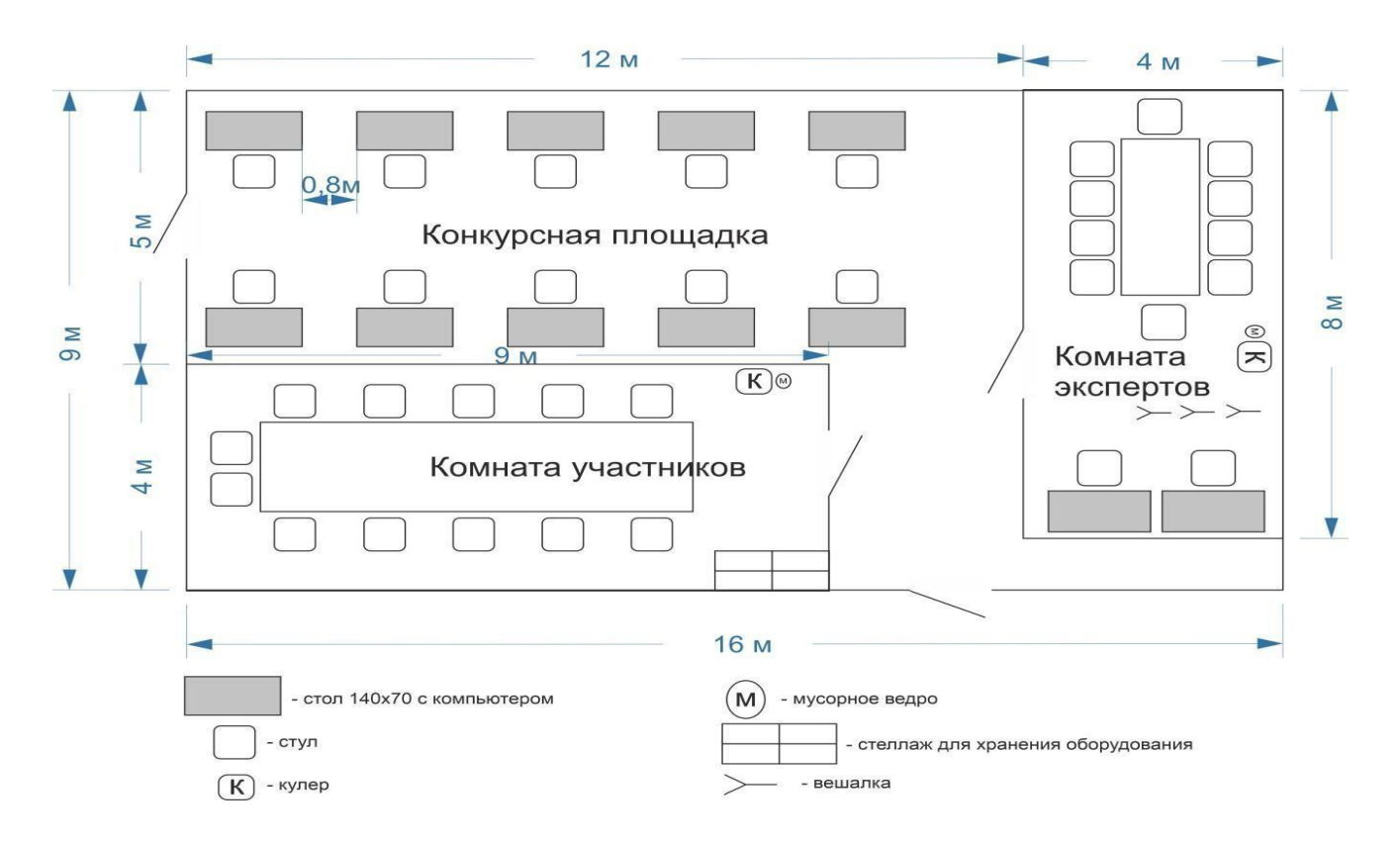

## **К каждому столу 140х70 с компьютером подведено 3 розетки 220v и проводная линия интернет 100Мбит/c**

#### **6. Требования охраны труда и техники безопасности**

6.1. К самостоятельной работе с ПК допускаются участники после прохождения ими инструктажа на рабочем месте, обучения безопасным методам работ и проверки знаний по охране труда, прошедшие медицинское освидетельствование на предмет установления противопоказаний к работе с компьютером.

6.2. При работе с ПК рекомендуется организация перерывов на 10 минут через каждые 50 минут работы. Время на перерывы уже учтено в общем времени задания, и дополнительное время участникам не предоставляется.

6.3. Запрещается находиться возле ПК в верхней одежде, принимать пищу и курить, употреблять вовремя работы алкогольные напитки, а также быть в состоянии алкогольного, наркотического или другого опьянения.

6.4. Участник соревнования должен знать месторасположение первичных средств пожаротушения и уметь ими пользоваться.

6.5. О каждом несчастном случае пострадавший или очевидец несчастного случая немедленно должен известить ближайшего эксперта.

6.6. Участник соревнования должен знать местонахождение медицинской аптечки, правильно пользоваться медикаментами; знать инструкцию по оказанию первой медицинской помощи пострадавшим и уметь оказать медицинскую помощь. При необходимости вызвать скорую медицинскую помощь или доставить в медицинское учреждение.

6.7. При работе с ПК участники соревнования должны соблюдать правила личной гигиены.

6.8. Работа на конкурсной площадке разрешается исключительно в присутствии эксперта. Запрещается присутствие на конкурсной площадке посторонних лиц.

6.9. По всем вопросам, связанным с работой компьютера, следует обращаться к Главному эксперту.

6.10. За невыполнение данной инструкции виновные привлекаются к ответственности

согласно правилам внутреннего распорядка или взысканиям, определенным Кодексом законов о труде Российской Федерации.

6.11. Требования охраны труда перед началом работы

6.12. Перед включением используемого на рабочем месте оборудования участник соревнования обязан:

- Осмотреть и привести в порядок рабочее место, убрать все посторонние предметы, которые могут отвлекать внимание и затруднять работу.
- Проверить правильность установки стола, стула, подставки под ноги, угол наклона экрана монитора, положения клавиатуры в целях исключения неудобных поз и длительных напряжений тела. Особо обратить внимание на то, что дисплей должен находиться на расстоянии не менее 50 см от глаз (оптимально 60-70 см).
- Проверить правильность расположения оборудования.
- Кабели электропитания, удлинители, сетевые фильтры должны находиться с тыльной стороны рабочего места.
- Убедиться в отсутствии засветок, отражений и бликов на экране монитора.
- Убедиться в том, что на устройствах ПК (системный блок, монитор, клавиатура) не располагаются сосуды с жидкостями, сыпучими материалами (чай, кофе, сок, вода и пр.).
- Включить электропитание в последовательности, установленной инструкцией по эксплуатации на оборудование; убедиться в правильном выполнении процедуры загрузки оборудования, правильных настройках.
- При выявлении неполадок сообщить об этом эксперту и до их устранения к Работе не приступать.
	- 6.2. Требования охраны труда во время работы.

6.2.1. В течение всего времени работы со средствами компьютерной и оргтехники участник соревнования обязан: - содержать в порядке и чистоте рабочее место; - следить за тем, чтобы вентиляционные отверстия устройств ничем не были закрыты; - выполнять требования инструкции по эксплуатации оборудования; - соблюдать, установленные расписанием, трудовым распорядком регламентированные перерывы в работе, выполнять рекомендованные физические упражнения.

6.2.2. Участнику соревнований запрещается во время работы: - отключать и подключать интерфейсные кабели периферийных устройств;

- класть на устройства средств компьютерной и оргтехники бумаги, папки и прочие посторонние предметы;
- прикасаться к задней панели системного блока (процессора) при включенном питании;
- отключать электропитание во время выполнения программы, процесса;
- допускать попадание влаги, грязи, сыпучих веществ на устройства средств компьютерной и оргтехники;
- производить самостоятельно вскрытие и ремонт оборудования;
- производить самостоятельно вскрытие и заправку картриджей принтеров или копиров;
- работать со снятыми кожухами устройств компьютерной и оргтехники;
- располагаться при работе на расстоянии менее 50 см от экрана монитора.

6.2.3. При работе с текстами на бумаге, листы надо располагать как можно ближе к экрану, чтобы избежать частых движений головой и глазами при переводе взгляда.

6.2.4. Рабочие столы следует размещать таким образом, чтобы видео дисплейные терминалы были ориентированы боковой стороной к световым проемам, чтобы естественный свет падал преимущественно слева.

6.2.5. Освещение не должно создавать бликов на поверхности экрана.

6.2.6. Продолжительность работы на ПК без регламентированных перерывов не должна

превышать 1-го часа. Во время регламентированного перерыва с целью снижения нервноэмоционального напряжения, утомления зрительного аппарата, необходимо выполнять комплексы физических упражнений.

6.3. Требования охраны труда в аварийных ситуациях.

6.3.1. Обо всех неисправностях в работе оборудования и аварийных ситуациях сообщать непосредственно эксперту.

6.3.2. При обнаружении обрыва проводов питания или нарушения целостности их изоляции, неисправности заземления и других повреждений электрооборудования, появления запаха гари, посторонних звуков в работе оборудования и тестовых сигналов, немедленно прекратить работу и отключить питание.

6.3.3. При поражении пользователя электрическим током принять меры по его освобождению от действия тока путем отключения электропитания и до прибытия врача оказать потерпевшему первую медицинскую помощь.

6.3.4. В случае возгорания оборудования отключить питание, сообщить эксперту, позвонить в пожарную охрану, после чего приступить к тушению пожара имеющимися средствами.

6.4. Требования охраны труда по окончании работы.

- 6.4.1. По окончании работы участник соревнования обязан соблюдать следующую последовательность отключения оборудования:
	- произвести завершение всех выполняемых на ПК задач;
	- отключить питание в последовательности, установленной инструкцией по эксплуатации данного оборудования;
		- 6.4.2. в любом случае следовать указаниям экспертов;
		- 6.4.3. убрать со стола рабочие материалы и привести в порядок рабочее место;
		- 6.4.4. обо всех замеченных неполадках сообщить эксперту.